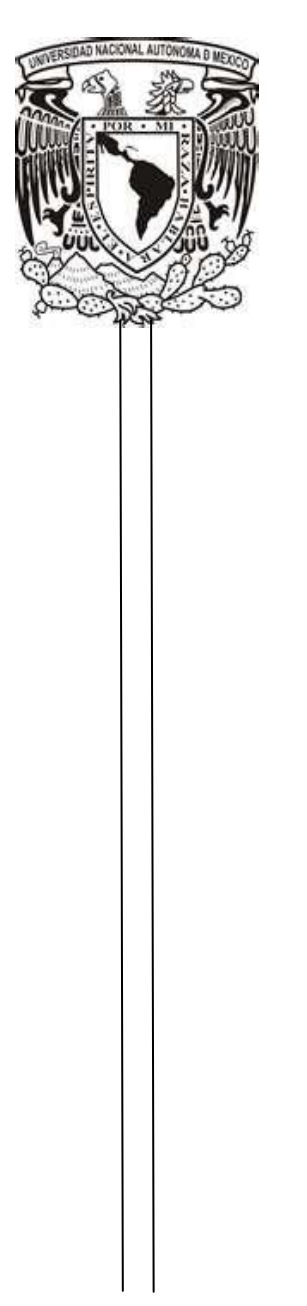

 **UNIVERSIDAD NACIONAL AUTÓNOMA DE MÉXICO**

 **FACULTAD DE INGENIERÍA**

**SISTEMA DE EVALUACION DE TDC BANCARIA**

# **INFORME DE ACTIVIDADES PROFESIONALES**

QUE PARA OBTENER EL TÍTULO DE

# **INGENIERO EN COMPUTACIÓN**

**PRESENTA** 

# **HILARIO DOMINGO CARDENAS ROMERO**

ASESOR ACADEMICO: ING.CRUZ SERGIO AGUILAR DIAZ

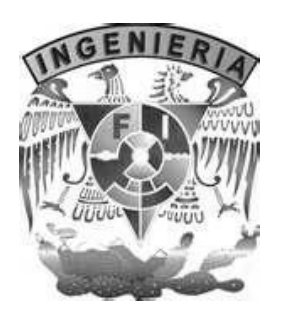

**CIUDAD UNIVERSITARIA, MÉXICO D.F. 2012**

# **AGRADECIMIENTOS:**

Agradezco profundamente a mis Padres que me dieran la vida, A mi Madre Ofelia Romero por darme tantas satisfacciones, atenciones y cuidados, los cuales me han permitido desenvolverme a lo largo de la vida para llegar a donde me encuentro hoy con la luz de mi Padre Don Hilario. A mi Esposa, Socorro Eligia López, excelente mujer, pareja y amiga, con quien he caminado por 20 años y a quien le dedico parte de este esfuerzo. A mis hijos Diego Eduardo Cárdenas López y Daniela Elizabeth Cárdenas López, que forman parte de mi mas profundo ser y que por los cuales doy la vida, quienes seguramente en algún momento de su vida realizarán este mismo esfuerzo. A mis hermanos y al resto de mi familia quienes en algún momento me han brindado su confianza y apoyo para seguir adelante en este camino del bien.

## **PENSAMIENTOS**

La vida es algo que identifico con el nacimiento del agua, es pura, transparente, debe correr por trechos de crecimiento, debe atraer esos minerales que la enriquecen, la fortalecen, como nosotros con la sabiduría, aprendizaje y conocimiento, debe tornarse placentera y majestuosa, así es como creo que la vida adopta esos cambios, y solo a través de la educación es como se conceptualiza vigorosa, placentera y majestuosa.

La máxima casa de estudios es para mi sin duda la UNAM y la Facultad de Ingeniería, es sinónimo de enriquecimiento presencial, nos permite desenvolvernos como profesionales del cambio, agentes del conocimiento y corresponsales del conocimiento, a través de su misión visión y valores para es como pienso que forma seres inteligentes con capacidades de competencias.

# **INDICE:**

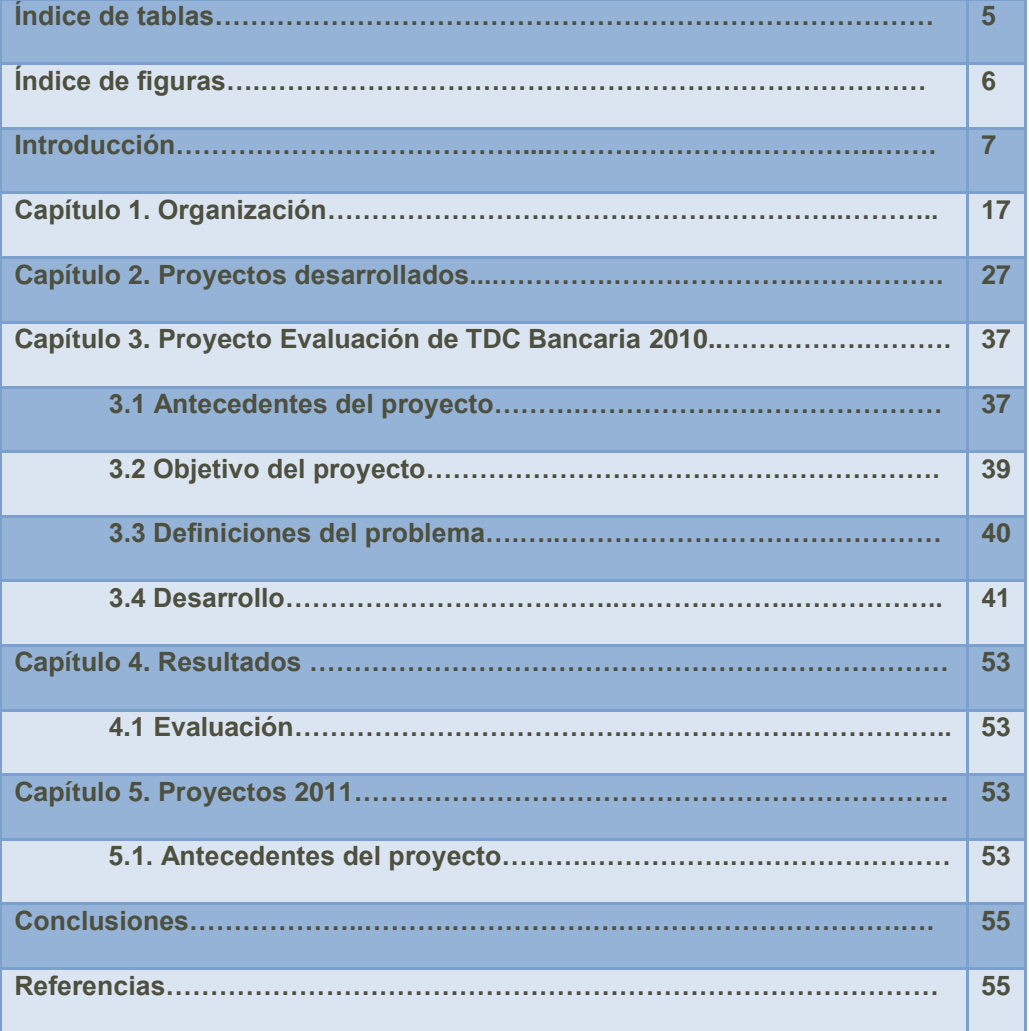

# **ÍNDICE DE TABLAS**

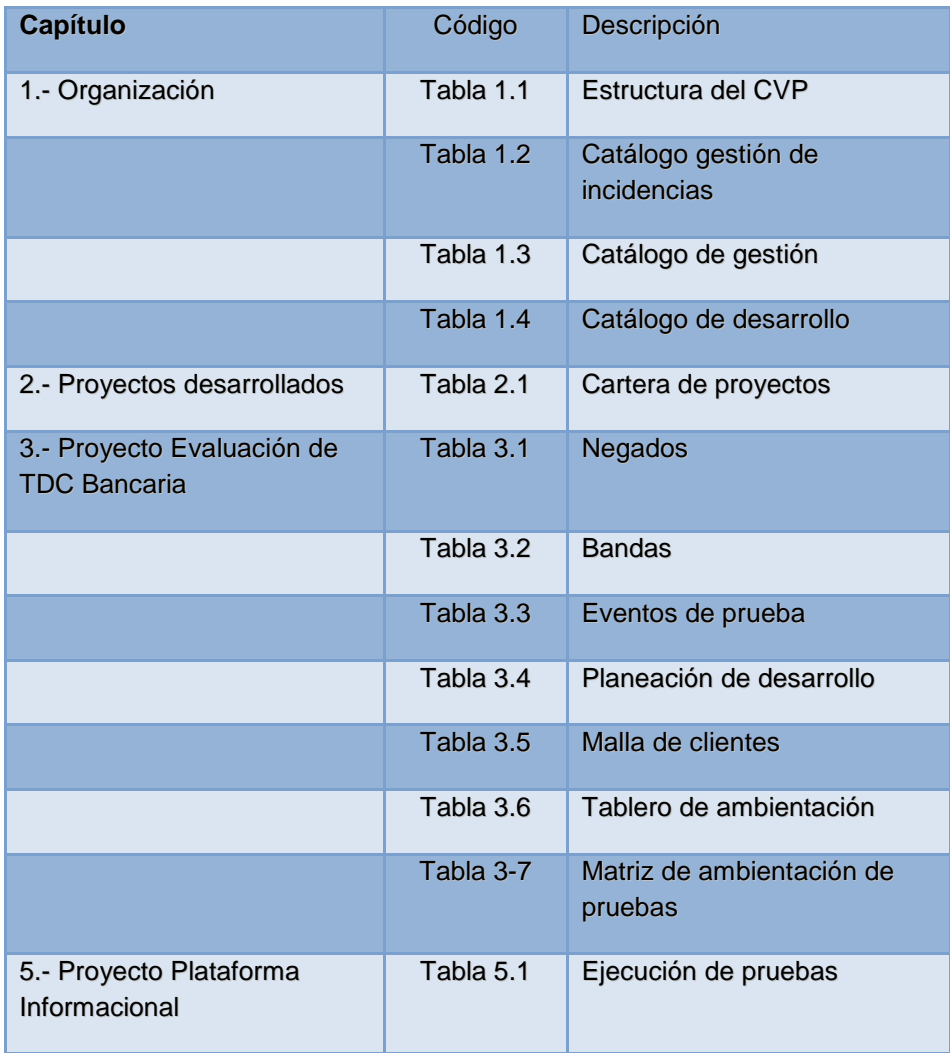

# **ÍNDICE DE FIGURAS**

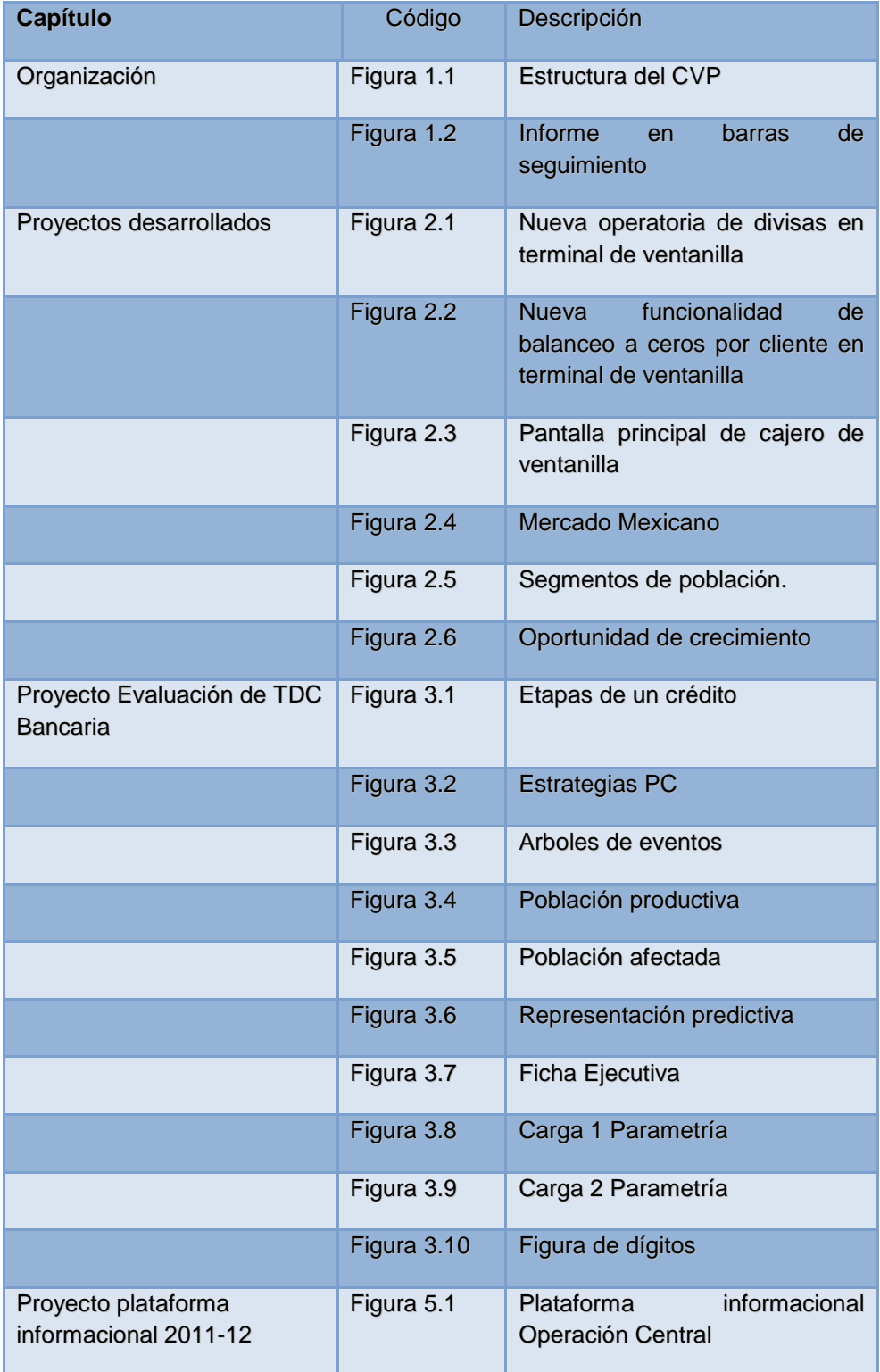

# **INTRODUCCIÓN GENERAL**

En un entorno de Globalización, la demanda de infraestructura para el sector financiero es clave para las ventajas competitivas e impulsa el crecimiento y la evolución de la plataforma financiera. Conlleva grandes retos para la Ingeniería ya que se descubren nuevas tendencias de tecnología y esquemas de información.

# **INTRODUCCIÓN**

En el sector financiero en el que me desempeño es en una Institución Bancaria con una trayectoria de 24 años. Durante dicho periodo, participé como responsable del desarrollo de proyectos y tecnología bancaria, como parte de la evolución de los sistemas de un banco.

Respecto a la Institución Bancaria, se ha vivido varios procesos de transformación, los cuales describo:

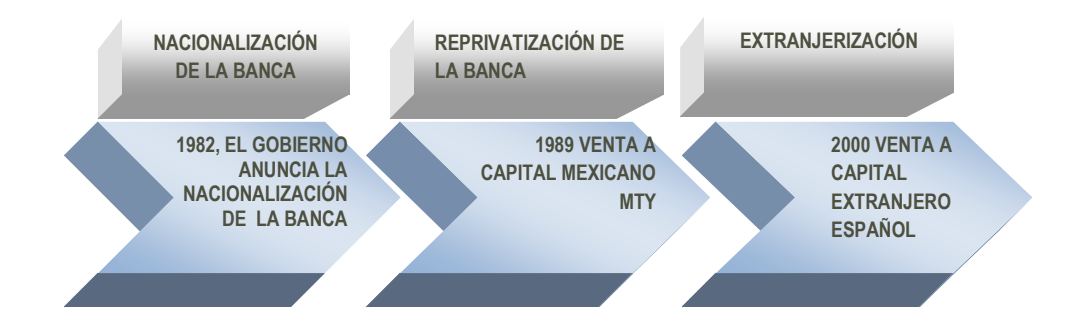

Figura A.- Reprivatizaciones de un Banco

A partir de la integración del Banco con un grupo internacional, se adoptaron nuevos conceptos y formas de trabajo. En materia de infraestructura se implementó un sistema denominado *"Plataforma Unificada"* y en cuanto a organización se refiere, se adoptó una *"Metodología Corporativa". Con dichas herramientas de trabajo, aplicables* para todos los países del grupo, se comenzó a generar una nueva cultura de trabajo como nueva era de evolución del sector financiero en México.

# **OBJETIVO GENERAL**

Informar los logros de la relación de trabajo con la empresa financiera y su beneficio, a partir de mi formación profesional en ámbito de Ingeniería.

## **OBJETIVO.**

Informar que las capacidades adquiridas a lo largo de la carrera profesional, han aportado a mi perfil de competencias y desempeño laboral, mediante una exposición documental que ilustre un recorrido por las diferentes etapas relevantes dentro de mi trayecto laboral, en beneficio del proceso de titulación por experiencia laboral.

# **FUNDAMENTOS TEÓRICOS.**

He recurrido sin duda, a algunos fundamentos teóricos para poder cumplir con mis compromisos dentro de mi trayecto laboral. Por mencionar algunos:

- $\bullet$  Ingeniería de software (Investigación de operaciones).
- Estadística.
- Bases de datos para normalizar los sistemas.
- Inteligencia Artificial
- Administración de proyectos de software
- Sistemas de Control
- Criptografía
- Minería de Datos
- Protección informática de Datos
- Contabilidad financiera

### PROCESO DE DESARROLLO DE UN SISTEMA INFORMÁTICO

### **SISTEMA**

Un sistema se define como un conjunto de elementos relacionados entre sí de una u otra manera para llegar a un fin común. Enfocándonos al área de sistemas informáticos, dichos elementos son el *hardware*, el *software* y los usuarios.

Aunque es muy común usar "sistema informático" y "sistema de información" como sinónimos son términos diferentes. Un sistema de información comprende elementos como personas, datos, técnicas y recursos materiales para la administración de los datos y su posterior aprovechamiento. En el sistema informático se ven involucrados equipos de cómputo que permitirán el almacenamiento, procesamiento y acceso a dicha información.

Los sistemas, aunque tengan diferentes objetivos, comparten elementos de los que dependerá su buen funcionamiento.

Uno de los agentes más importantes que forma parte de un sistema informático son las personas, ya que estas son las que ingresan los datos por medio de periféricos de entrada, dando pie a una serie de procesos y generando la información que puede ser consultada.

Otro de los elementos que integran los sistemas son los procedimientos, los cuales atienden a las actividades del usuario, procesando los datos y generando la información que posteriormente será consultada, limitando este acceso solo a las personas autorizadas.

Un tercer componente que podemos encontrar es el equipo, que hace referencia a cuestiones técnicas como los dispositivos de cómputo y en general, la infraestructura necesaria para que el sistema funcione de manera correcta.

## **INGENIERÍA DE SOFTWARE**

El *software* se puede definir como el conjunto de componentes lógicos (procedimientos, reglas, datos, etc.) que hacen funcionar y realizar tareas específicas a una computadora, pueden ir desde lo que es el sistema operativo hasta aplicaciones específicas como editores de texto, videojuegos, editores de imágenes y más.

En un principio, el software era desarrollado por quien tenía una necesidad específica y lo producía conforme a su experiencia o mejor dicho, de acuerdo a lo que su intuición le dictara, más que nada, la programación era un arte.

Para generar un producto de *software* se requieren de ciertos métodos y técnicas para que el desarrollo sea de calidad, de ahí que haya surgido la Ingeniería de software, rama de la ingeniería que cuida los aspectos mediante la aplicación de procesos previamente corroborados.

La Ingeniería de software se puede definir como el estudio de principios y metodologías para generar el conocimiento necesario para el buen diseño, desarrollo, operación y mantenimiento del *software*.

Algunos problemas que se llegaron a detectar en la producción de *software* incluyen:

- a) Retrasos considerables en la entrega.
- b) Poca productividad.
- c) Elevados costos de producción y cargas de mantenimiento.
- d) Baja calidad y fiabilidad del producto.
- e) Gran dificultad en el mantenimiento.

A lo anterior se le conoce como crisis del *software* y es mediante el desarrollo de ciertas metodologías y la implementación de nuevas herramientas con las que se pretende evitar problemas.

Lo que se busca con estos cambios es solucionar problemas de administración, calidad, productividad y sobre todo, facilidad de mantenimiento, actividad que demanda una gran cantidad de recursos de toda índole (humanos, materiales y económicos).

Dentro de la Ingeniería de software se han desarrollado diferentes metodologías que ayudan a mejorar la producción, este proceso se denomina ciclo de desarrollo o ciclo de vida e incluye varias fases que van desde el diseño, pasando por la codificación y pruebas, hasta el mantenimiento del producto.

#### **METODOLOGÍA DE DESARROLLO**

Ciclo de vida del software

El ciclo de vida del software se utiliza para estructurar las actividades que se llevarán a cabo en el desarrollo de un producto.

En todo sistema se deben considerar tiempo y asignación de recursos para el desarrollo y posteriormente, para el mantenimiento y que el producto siga teniendo una vida útil.

Existen varios modelos de ciclo de vida, dependiendo de esto serán las etapas que lo componen y la forma en cómo se llevará a cabo la realización del proyecto.

Independientemente del modelo que se trate, hay etapas en común:

- a) Análisis. Estudio de los requerimientos para determinar su viabilidad.
- b) Diseño. Abstracción del sistema y elaboración de la interfaz de usuario.
- c) Codificación. Propiamente la elaboración del sistema como tal.
- d) Pruebas. Verificación del correcto funcionamiento del producto.
- e) Mantenimiento. Correcciones y/o modificaciones al sistema.

Análisis

Tanto el desarrollador como el usuario tienen un papel activo en la Ingeniería de software, es aquí, en esta interacción usuario - desarrollador donde nacen un conjunto de actividades llamadas análisis. El usuario intentará planear un sistema confuso a nivel de descripción de datos, funciones y comportamiento. El desarrollador debe actuar como interrogador, como un consultor que resuelve problemas y como negociador.

El análisis de requisitos permite al ingeniero de sistemas especificar las características operacionales del *software* (función, datos y rendimientos), indica la relación de la interfaz con otros elementos del sistema y establece las restricciones que debe cumplir el producto.

El análisis de requisitos del *software* se enfoca en cinco áreas de trabajo:

- a) Reconocimiento del problema.
- b) Evaluación del problema.
- c) Modelado.
- d) Especificación.
- e) Revisión.

#### Diseño

El diseño del *software* es realmente un proceso *multipasos* que se enfoca sobre cuatro atributos distintos del problema:

- a) Estructura de datos.
- b) Arquitectura del *software*.
- c) Representaciones de interfaz.
- d) Detalle procedimental (algoritmos).

El proceso de diseño traduce requisitos de una representación del *software* donde se pueda evaluar su calidad antes de que comience la codificación. Si el diseño se ejecuta de una manera detallada, la codificación puede realizarse mecánicamente.

#### Codificación

El diseño debe traducirse en una forma legible para la máquina, para este fin se utilizan lenguajes de programación que pueden ser procesados a diferentes niveles por los equipos de cómputo. La etapa de codificación puede variar en función de la tecnología en la que se va a implementar la solución de *software*.

#### Pruebas

Una vez que se ha generado el código, comienzan las pruebas del programa. Las cuales se enfocan en la lógica interna del *software*, asegurando que todas las sentencias se han probado, y sobre las funciones externas. Es decir, se realizan pruebas integrales para asegurar que la entrada definida producirá los resultados que realmente se requieren.

#### Mantenimiento

El *software*, indudablemente sufrirá cambios después de que se entregue al usuario final. Esto se deberá a diversas razones, por ello, el mantenimiento del *software* se aplica a cada uno de los pasos precedentes.

A continuación se describen algunos modelos de ciclo de vida:

#### Ciclo de vida en cascada

También se le conoce como modelo lineal secuencial. Es una técnica que se derivó de otras ramas de la ingeniería, tenía como objetivo el mejorar la calidad del *software* y reducir sus costos.

Es el modelo que más ha sido utilizado. La forma en cómo opera consiste en concluir cada etapa con un alto grado de exactitud y verificar si es posible continuar con la siguiente. Una vez que se ha llegado al periodo de mantenimiento es posible regresar a etapas anteriores para hacer cambios, haciendo nuevamente el recorrido hasta llegar al final.

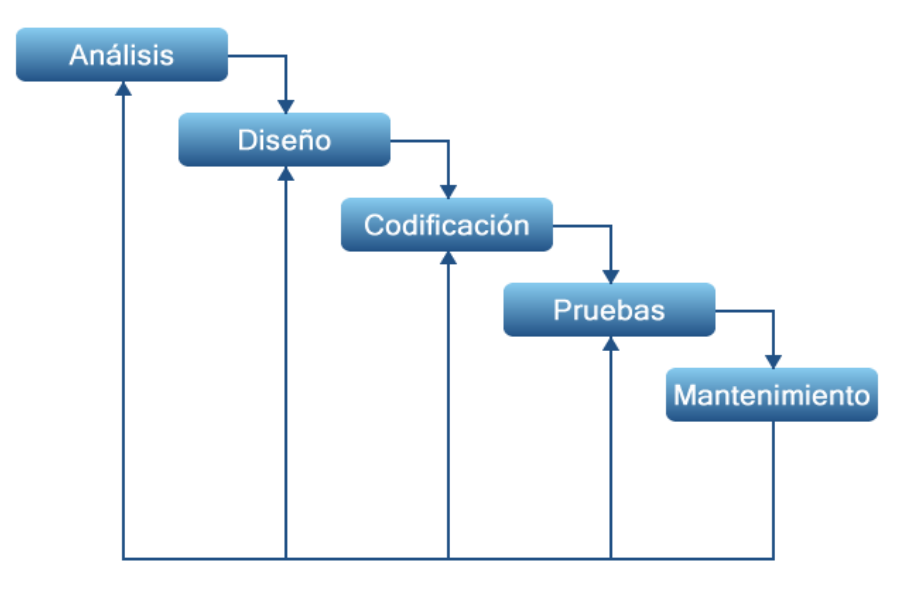

Figura B.- Ciclo de vida en cascada

#### Ventajas:

- a) Facilidad en la planificación.
- b) Producto resultante de alta calidad.

#### Desventajas:

- a) Disponibilidad de todos los requisitos del sistema.
- b) Resultados perceptibles hasta que el proyecto ya se encuentre en una etapa avanzada.
- c) Gran impacto de errores cuando el proyecto va avanzado.
- d) Repercusión en los tiempos de entrega cuando hay retrasos en etapas tempranas.
- e) Mayor costo del desarrollo.

Un ejemplo de aplicación de este modelo lo podemos encontrar en un proyecto de reingeniería, donde ya están establecidas las especificaciones.

Ciclo de vida en v

Está basado en el modelo en cascada y consta de las mismas fases, con la ventaja de que una fase también nos sirve para verificar o validar otras etapas.

En la figura 3.2 podemos ver que el análisis y diseño se encuentran del lado izquierdo y del derecho tenemos las pruebas y el mantenimiento y el vértice lo hace la fase de codificación.

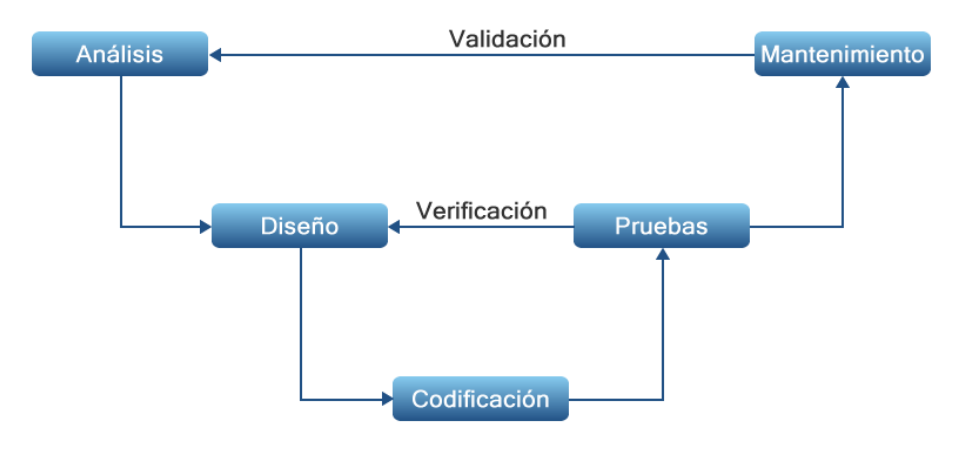

Figura C.- Ciclo de vida en "V"

#### Ventajas

- a) Facilidad en la detección de fallos gracias a la relación entre desarrollo y pruebas.
- b) El modelo se puede ajustar completamente a las necesidades del proyecto.
- c) Ofrece información detallada (instrucciones, recomendaciones, explicaciones, etc.) sobre cómo implementar cada etapa y el camino a seguir.

#### Desventajas

- a) Necesidad de todos los requerimientos por parte del usuario.
- b) Producto disponible hasta el final del ciclo de vida.
- c) Costo elevado en el periodo de pruebas.

### Ciclo de vida por prototipos

Forma parte de los modelos de desarrollo evolutivo y es de gran ayuda cuando los requerimientos no están claramente establecidos, cuando no se sabe cómo implementar la interfaz de usuario o en algún otro caso que implique una gran cantidad de modificaciones y/o interacción con el usuario.

El prototipo nos ofrece un mejor medio para comunicarnos con el usuario y así poder identificar los requerimientos. Gracias a la retroalimentación se afinan detalles para empezar con el desarrollo formal del proyecto.

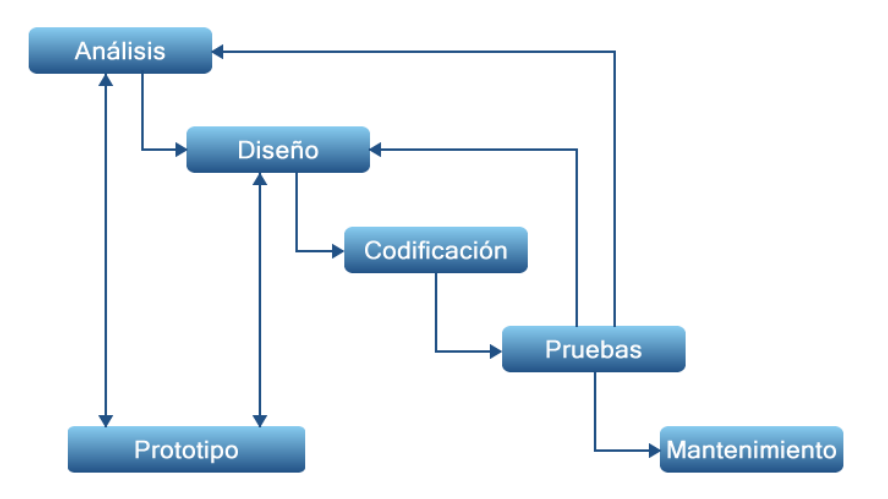

Figura D Ciclo de vida por prototipos

### Ventajas

- a) No es necesaria la descripción completa de los requisitos.
- b) Se pueden realizar modificaciones en etapas tempranas del desarrollo.
- c) Entendimiento más claro por parte del usuario ya que el planteamiento no se encuentra solamente en la documentación.

#### Desventajas

- a) Se puede llegar a extender excesivamente en el tiempo de desarrollo del proyecto.
- b) Difícil administración si no se tiene un objetivo claro del *software* a desarrollar.
- c) El usuario e incluso los desarrolladores pueden considerar al prototipo como un sistema terminado.

### Ciclo de vida en espiral

El modelo en espiral consta de una serie de ciclos que se repiten dando como resultado un producto con mejoras respecto del anterior.

Este modelo es similar al de prototipo pero añade un componente denominado análisis de riesgos. Éstos abarcan aspectos como la mala interpretación de requerimientos, errores de diseño, problemas de implementación, etc.

El primer paso es definir los objetivos y posteriormente se realiza el análisis de los riesgos. Si después de haber hecho dicho análisis se observa que hay incertidumbre sobre el problema, entonces se hace uso de un prototipo con el fin de entenderlo mejor y depurar los requerimientos proporcionados por el usuario.

Una vez terminada esta parte, el usuario evalúa los productos obtenidos y hace la retroalimentación para hacer las modificaciones necesarias y mejorar el desarrollo.

En cada vuelta de la espiral, la actividad de ingeniería se realiza mediante el ciclo de cascada o por medio del modelo de prototipos.

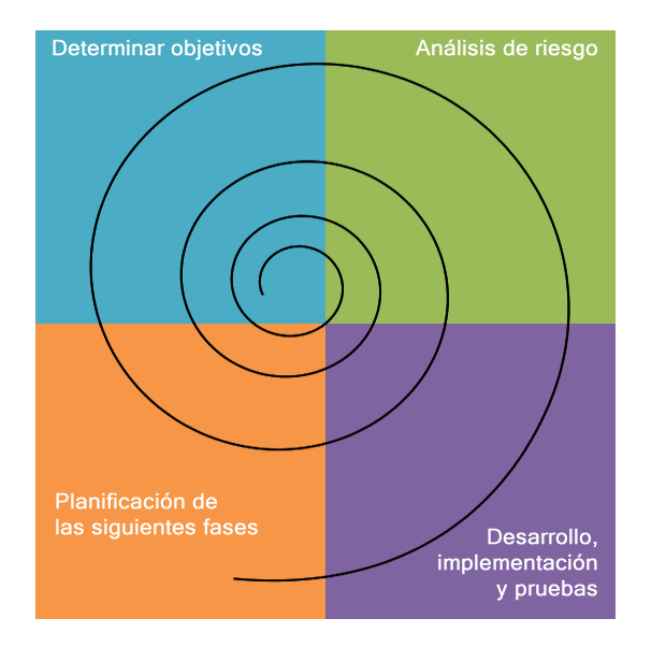

Figura E.- Ciclo de vida en espiral

#### Ventajas

- a) No se necesita una definición completa de los requerimientos para iniciar el proyecto.
- b) Validación de requerimientos desde etapas tempranas.
- c) Facilidad para detectar errores de análisis y diseño.

#### Desventajas

- a) Participación constante por parte del usuario.
- b) Mucho tiempo de desarrollo y alto costo.
- c) Requiere experiencia en la identificación de riesgos.

### **BASE DE DATOS**

¿Qué son las bases de datos?

Una base de datos es un "almacén" que nos permite guardar grandes cantidades de información de forma organizada para que luego podamos encontrar y utilizar fácilmente. A continuación te presentamos una guía que te explicará el concepto y características de las bases de datos.

El término de bases de datos fue escuchado por primera vez en 1963, en un simposio celebrado en California, USA. Una base de datos se puede definir como un conjunto de información relacionada que se encuentra agrupada ó estructurada.

Desde el punto de vista informático, la base de datos es un sistema formado por un conjunto de datos almacenados en discos que permiten el acceso directo a ellos y un conjunto de programas que manipulen ese conjunto de datos.

Cada base de datos se compone de una o más tablas que guarda un conjunto de datos. Cada tabla tiene una o más columnas y filas. Las columnas guardan una parte de la información sobre cada elemento que queramos guardar en la tabla, cada fila de la tabla conforma un registro.

Definición de base de datos

Se define una base de datos como una serie de datos organizados y relacionados entre sí, los cuales son recolectados y explotados por los sistemas de información de una empresa o negocio en particular.

#### **Características**

Entre las principales características de los sistemas de base de datos podemos mencionar:

- $\bullet$  Independencia lógica y física de los datos.
- Redundancia mínima.
- Acceso concurrente por parte de múltiples usuarios.
- Integridad de los datos.
- Consultas complejas optimizadas.
- Seguridad de acceso y auditoría.
- Respaldo y recuperación.
- Acceso a través de lenguajes de programación estándar.

## Sistema de Gestión de Base de Datos (SGBD)

Los Sistemas de Gestión de Base de Datos (en inglés DataBase Management System) son un tipo de software muy específico, dedicado a servir de interfaz entre la base de datos, el usuario y las aplicaciones que la utilizan. Se compone de un lenguaje de definición de datos, de un lenguaje de manipulación de datos y de un lenguaje de consulta.

#### Ventajas de las bases de datos

Control sobre la redundancia de datos:

Los sistemas de ficheros almacenan varias copias de los mismos datos en ficheros distintos. Esto hace que se desperdicie espacio de almacenamiento, además de provocar la falta de consistencia de datos.

En los sistemas de bases de datos todos estos ficheros están integrados, por lo que no se almacenan varias copias de los mismos datos. Sin embargo, en una base de datos no se puede eliminar la redundancia completamente, ya que en ocasiones es necesaria para modelar las relaciones entre los datos.

#### Consistencia de datos:

Eliminando o controlando las redundancias de datos se reduce en gran medida el riesgo de que haya inconsistencias. Si un dato está almacenado una sola vez, cualquier actualización se debe realizar sólo una vez, y está disponible para todos los usuarios inmediatamente. Si un dato está duplicado y el sistema conoce esta redundancia, el propio sistema puede encargarse de garantizar que todas las copias se mantienen consistentes.

#### Compartición de datos:

En los sistemas de ficheros, los ficheros pertenecen a las personas o a los departamentos que los utilizan. Pero en los sistemas de bases de datos, la base de datos pertenece a la empresa y puede ser compartida por todos los usuarios que estén autorizados.

Mantenimiento de estándares:

Gracias a la integración es más fácil respetar los estándares necesarios, tanto los establecidos a nivel de la empresa como los nacionales e internacionales. Estos estándares pueden establecerse sobre el formato de los datos para facilitar su intercambio, pueden ser estándares de documentación, procedimientos de actualización y también reglas de acceso.

#### Mejora en la integridad de datos:

La integridad de la base de datos se refiere a la validez y la consistencia de los datos almacenados. Normalmente, la integridad se expresa mediante restricciones o reglas que no se pueden violar. Estas restricciones se pueden aplicar tanto a los datos, como a sus relaciones, y es el SGBD quien se debe encargar de mantenerlas.

Mejora en la seguridad:

La seguridad de la base de datos es la protección de la base de datos frente a usuarios no autorizados. Sin unas buenas medidas de seguridad, la integración de datos en los sistemas de bases de datos hace que éstos sean más vulnerables que en los sistemas de ficheros.

Mejora en la accesibilidad a los datos:

Muchos SGBD proporcionan lenguajes de consultas o generadores de informes que permiten al usuario hacer cualquier tipo de consulta sobre los datos, sin que sea necesario que un programador escriba una aplicación que realice tal tarea.

Mejora en la productividad:

El SGBD proporciona muchas de las funciones estándar que el programador necesita escribir en un sistema de ficheros. A nivel básico, el SGBD proporciona todas las rutinas de manejo de ficheros típicas de los programas de aplicación.

El hecho de disponer de estas funciones permite al programador centrarse mejor en la función específica requerida por los usuarios, sin tener que preocuparse de los detalles de implementación de bajo nivel.

Mejora en el mantenimiento:

En los sistemas de ficheros, las descripciones de los datos se encuentran inmersas en los programas de aplicación que los manejan.

Esto hace que los programas sean dependientes de los datos, de modo que un cambio en su estructura, o un cambio en el modo en que se almacena en disco, requiere cambios importantes en los programas cuyos datos se ven afectados.

Sin embargo, los SGBD separan las descripciones de los datos de las aplicaciones. Esto es lo que se conoce como independencia de datos, gracias a la cual se simplifica el mantenimiento de las aplicaciones que acceden a la base de datos.

Aumento de la concurrencia:

En algunos sistemas de ficheros, si hay varios usuarios que pueden acceder simultáneamente a un mismo fichero, es posible que el acceso interfiera entre ellos de modo que se pierda información o se pierda la integridad. La mayoría de los SGBD gestionan el acceso concurrente a la base de datos y garantizan que no ocurran problemas de este tipo.

Mejora en los servicios de copias de seguridad:

Muchos sistemas de ficheros dejan que sea el usuario quien proporcione las medidas necesarias para proteger los datos ante fallos en el sistema o en las aplicaciones. Los usuarios tienen que hacer copias de seguridad cada día, y si se produce algún fallo, utilizar estas copias para restaurarlos.

En este caso, todo el trabajo realizado sobre los datos desde que se hizo la última copia de seguridad se pierde y se tiene que volver a realizar. Sin embargo, los SGBD actuales funcionan de modo que se minimiza la cantidad de trabajo perdido cuando se produce un fallo.

Desventajas de las bases de datos

Complejidad:

Los SGBD son conjuntos de programas que pueden llegar a ser complejos con una gran funcionalidad. Es preciso comprender muy bien esta funcionalidad para poder realizar un buen uso de ellos

# **CAPÍTULO 1.- ORGANIZACIÓN ACTUAL**

Uno de los retos más importantes en cualquier organización que gestiona, desarrolla y mantiene sistemas informáticos es definir un proceso de trabajo común, que pueda ser empleado por todas las personas que participan en un proyecto, bajo un enfoque de definiciones, estructuración y gestión.

Para el ciclo de vida de los proyectos del Banco se tienen actividades y tareas indispensables, con las cuales se crean nuevos sistemas y actividades que evolucionan la plataforma de servicios. Dichos proyectos son atendidos de punta a punta es decir desde que nace una solicitud hasta que se instala en producción, bajo una metodología apropiada que cubra magnitudes.

La Metodología del Ciclo de Vida Productivo (CVP) en el banco, consiste en una serie de procesos, los cuales están estructurados en fases, estando cada una de ellas dividida en actividades con resultados perfectamente definidos. Cada actividad de la metodología, en base a unas tareas elementales, genera productos o documentos (intermedios -si sirven de base para realizar nuevos productos durante una misma etapa- o finales). Véase la tabla 1.1

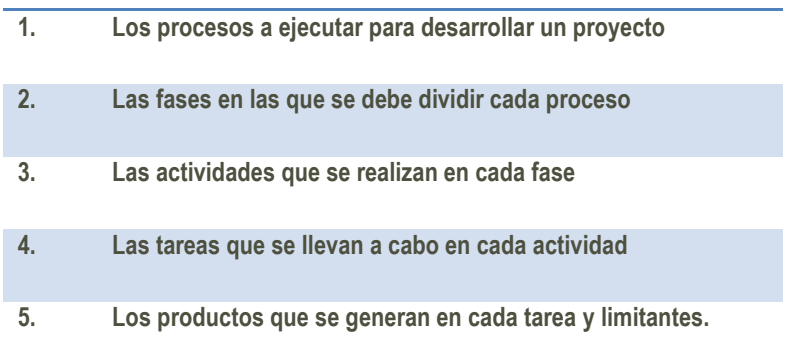

Tabla 1.1 Estructura del CVP

El modelo de gestión del Banco es el motor que impulsa las actividades para lograr los avances de los proyectos y reducir los tiempos de entrega. Cabe destacar que en todas las etapas de desarrollo se tiene una gestión o gestión de iniciativas ó gestión en los desarrollos, como se muestra en la figura 1.1.

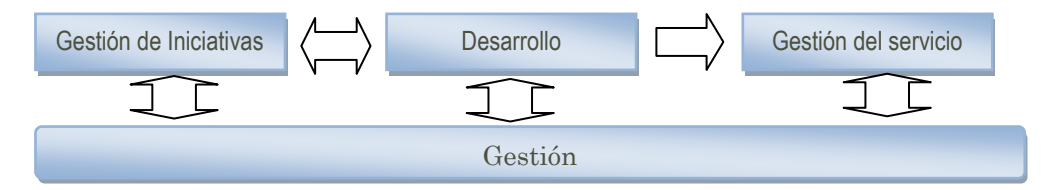

Figura 1.1 Estructura Ciclo de Vida Productivo

Para la gestión mencionada, el Banco estableció un catálogo de productos básicos para el control de los procesos durante el ciclo de vida del proyecto de desarrollo de software, como se muestran en las siguientes tablas 1.2, 1.3 y 1.4

En la siguiente tabla se muestran los documentos a requisitar para dos tipos de alcance de desarrollo, para proyectos de nuevos servicios o productos y sus respectivos formatos y para el caso de mantenimientos se utilizan otro tipo de documentos para el contenido del cambio.

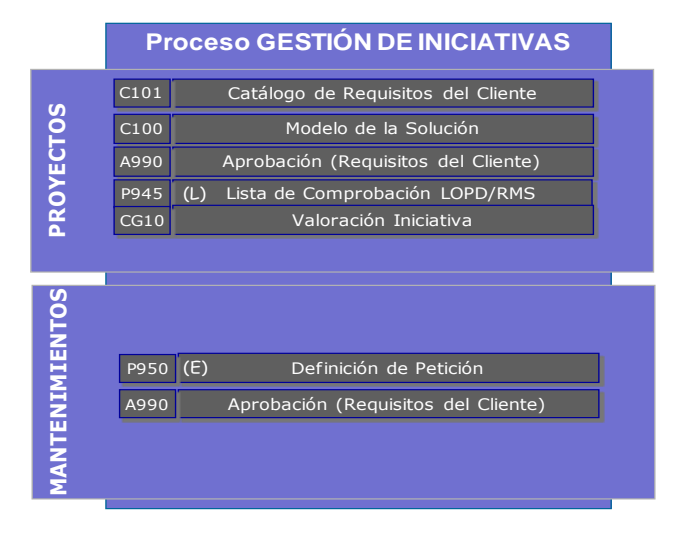

Tabla 1.2.- Catálogo de Gestión de Iniciativa

A diferencia de los anteriores, con este catálogo de documentos a requisitar para proyectos y mantenimientos podemos realizar estimaciones previas y medir esfuerzos para nuevos servicios o productos y mantenimientos, lo cual se crea para fines de análisis.

|                  |           | <b>Proceso GESTIÓN</b> |                                            |  |  |  |  |  |
|------------------|-----------|------------------------|--------------------------------------------|--|--|--|--|--|
|                  |           | P901                   | Oferta<br>(L)                              |  |  |  |  |  |
|                  |           | P902                   | (L)<br>Pliego de Condiciones               |  |  |  |  |  |
|                  |           | CGO1                   | Plan de Trabajo                            |  |  |  |  |  |
|                  | CG04/CG14 |                        | Registro de Cambios / Solicitud de Cambio  |  |  |  |  |  |
| <b>PROYECTOS</b> |           | P111                   | Informe de Seguimiento del Servicio<br>(E) |  |  |  |  |  |
|                  |           | <b>CG69</b>            | Curva de Recursos                          |  |  |  |  |  |
|                  |           | <b>CG70</b>            | Valoración Proyecto<br>(L)                 |  |  |  |  |  |
|                  |           | P217                   | Esfuerzos por Perfil Incurridos            |  |  |  |  |  |
|                  |           | <b>F20X</b>            | Inventario de Entrega a SwF                |  |  |  |  |  |
| MANTENIMIENTOS   |           | P901                   | Oferta<br>(L)                              |  |  |  |  |  |
|                  |           | P902                   | (L)<br>Pliego de Condiciones               |  |  |  |  |  |
|                  |           | CGO1                   | Plan de Trabajo                            |  |  |  |  |  |
|                  |           | P111                   | Informe de Sequimiento del Servicio        |  |  |  |  |  |
|                  |           |                        |                                            |  |  |  |  |  |

Tabla 1.3.- Catálogo de Gestión

Por lo que corresponde al área de desarrollo, se tiene un catálogo de formatos específico para cada una de las etapas del proceso de desarrollo. Estos formatos deben requisitarse invariablemente, puesto que sirven para crear los estatus de los desarrollos por Dirección.

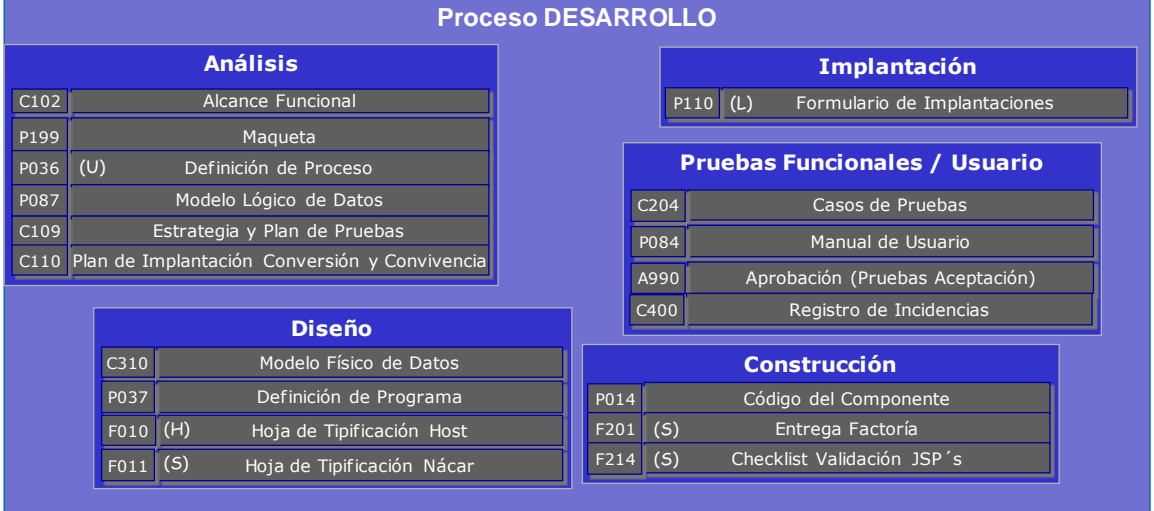

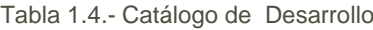

Los documentos de los catálogos mencionados se localizan en un sitio web interno en donde se publican versionados para gestión de desarrollos. Cada documento viene acompañado de un código, un ejemplar de ayuda y el formato de descarga.

En la gestión de los proyectos, para aquellos que son proyectos clave, se tiene una estrategia de seguimiento a través de una "Oficina de proyectos". En dicha oficina se emiten reportes de seguimiento de proyectos, por Banca, utilizando un modelo de reporte de barras de seguimiento que representan las etapas de gestión y desarrollo. Adicional emite boletines de información tecnológica para mejores prácticas enfocadas y tendencias de la infraestructura como palanca de valor dentro de los Negocios financieros. Otro tipo de documentos son Cuadros de Mando en donde muestra los entregables de proyectos. Como objetivo busca potenciar el modelo de gestión.

Semanalmente el responsable del proyecto debe acceder al consolidado de proyectos y reportar los avances de las iniciativas a su cargo. En promedio cada responsable tiene a su cargo entre 5 y 10 iniciativas de desarrollos y cada Dirección cuenta con aproximadamente 4 líderes de proyectos. En total se consideran en promedio 32 iniciativas de desarrollo.

Quincenalmente la oficina de proyectos cierra el consolidado de proyectos y crea las barras de seguimiento, las cuales se reportan al Comité de seguimiento mensual de desarrollos.

La estrategia del informe de seguimiento tiene lo siguiente:

- Desarrollos en tiempo y con formatos se reportan en semáforo verde,
- Desarrollos con 2 alertamientos se reportan con semáforo en amarillo
- Desarrollos con 3 o más alertamientos se reportan con semáforo rojo.

Para ilustrar lo anterior, a continuación se muestra un ejemplar en la tabla 1.5 de un seguimiento de un líder de proyecto entrante.

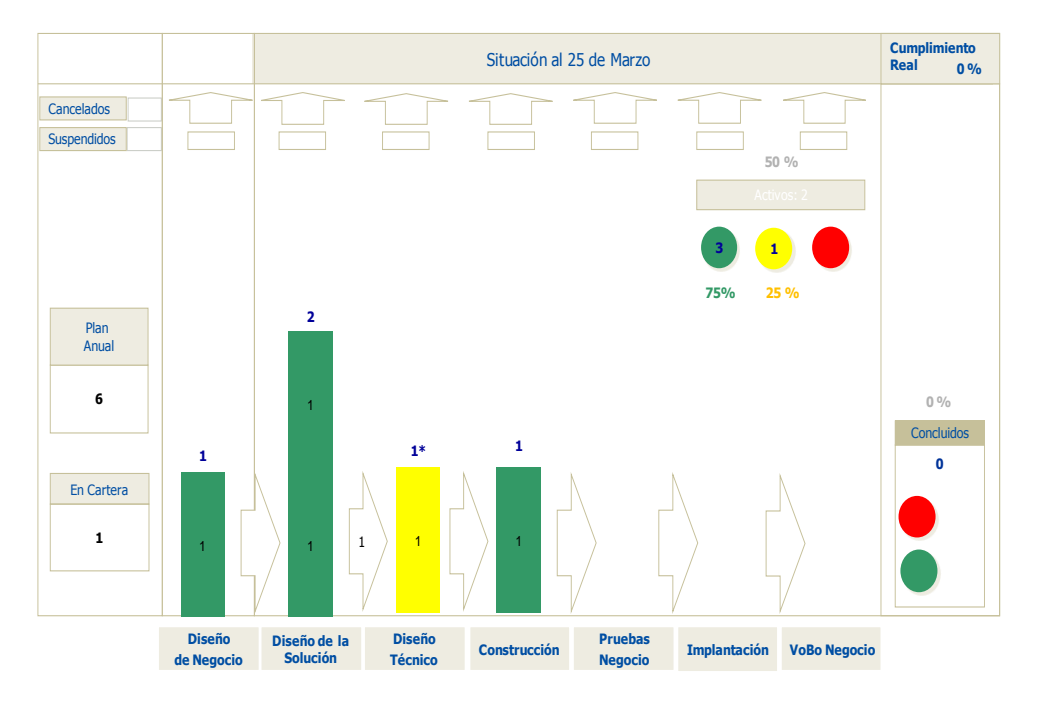

Figura 1.2.- Informe de Barras de Seguimiento

Los informes que se presentan en el comité de seguimiento, describen los proyectos por etapas de gestión en desarrollo y por medio de barras representativas que contienen el volumen de iniciativas que se encuentran en proceso. Las barras en rojo y amarillo, son para cuestionar la situación. Se discuten áreas de oportunidad, nuevos compromisos y se refuerzan equipos de trabajo, dependiendo de la magnitud del cambio, buscando con ello reactivar el proceso y no incurrir en el mismo retraso en la siguiente junta de seguimiento.

La estrategia mencionada anteriormente es como se logra el control para el flujo de los proyectos de desarrollo de infraestructura bajo la premisa de ciclo de vida productivo.

# **CAPÌTULO 2.- PROYECTOS DESARROLLADOS**

En mi desempeño como responsable de proyectos dentro del banco, las áreas en las que participé para evolucionar los servicios con infraestructura, en orden progresivo, fueron las siguientes:

- I. Área de servicio al Cliente en sucursal.
- II. Área de funcionalidades operativas para front de sucursal.
- III. Área de proyectos de productos y servicios bancarios.
- IV. Área de herramientas de riesgo para crédito bancario.
- I. Área de servicio al cliente en sucursal.

En esta primera etapa, uno de los logros principales y más importantes fue el proyecto de: *"Promoción de servicios en Unifila"*. Este proyecto de carácter de servicio consistía en instalar postes de aluminio con acrílicos para promocionales de servicios alternos a la ventanilla. Los postes se instalaron en la unifila del patio de clientes de todas las sucursales. El propósito de instalarlos es que los clientes cuando estuvieran en espera de ser atendidos optaran por servicios alternos. Debían requisitar el formato y entregarlo al cajero. El cajero al recibirlo debía capturarlo en su sistema por una transacción de ventanilla con lo cual se registraba una domiciliación.

El objetivo del proyecto era reducir la afluencia de clientes en la oficina, promocionando servicios alternos, que el cliente en vez de acudir a la sucursal, la autorice al Banco para cargar automáticamente su pago de servicio o tarjeta.

Participé como líder en todas las etapas del proyecto.

Inicié con la propuesta de formatos para los servicios a domiciliar, con requisitos mínimos ya que los clientes lo llenarían durante su permanencia en la Unifila de las ventanillas. Los formatos pasaron a diseño estándar, producción, almacén y distribución a sucursales.

Elaboré la circular de políticas y procedimientos para el circuito de atención del servicio, desde la recepción de formatos en sucursal, envío a departamentos, hasta el alta del servicio en las áreas centrales. El documento pasa por esquemas de autorización y distribución a las sucursales.

Participé en el diseño de los postes con el proveedor contratado, el diseño consistía en seleccionar el poste prototipo en acabado de aluminio con base fija y con un acrílico en el copete del poste, tirantes para conectar postes y bases en acrílico triangulares para montarse de copete en postes con porta-fichas. El pedido paso al departamento de compras y una vez hecha la producción, logística se encargo de la entrega en las sucursales.

Elaboré un calendario de expansión en sucursales, el cual incluía las regiones a nivel nacional y las fechas de capacitación, instalación y seguimiento.

En mi visita el interior de la república involucré a las áreas de calidad del banco, para realizar actividades de presentación del proyecto, logística y capacitación. La presentación se realizó al Dirección Regional y su staff junto con sucursales principales. Coordine la capacitación, instalación de postes y colocación de formatos promocionales y expansión.

El periodo del proyecto fue de Septiembre 92-Mayo 93.

La instalación del proyecto fue al 100%

Al final se consiguió el objetivo, ya que se incremento el alta de usuarios en la domiciliación de servicios y pagos, y en las oficinas una baja notable de clientes en la oficina.

### **II. Área de automatización de funcionalidades operativas para ventanilla de sucursal**

En esta etapa de proyectos para automatización de operativas en front de cajeros, cuya complejidad fue mayor que la anterior, participé como responsable directo del proyecto de implementación de operativa en sucursales de servicios con divisas. Figura 2.1

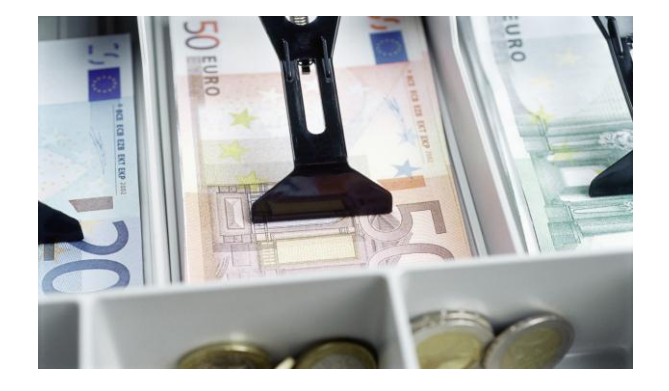

Figura 2.1 Nueva operatoria de divisas en terminal de ventanilla".

Este proyecto beneficiaba a la Banca Comercial del banco, ya que con la tecnología de Sistemas se controló la fluctuación cambiaria, obteniendo beneficios de transaccionar con tipos de cambio en línea, optimización de tiempos de operación, reducción de llamadas telefónicas, y la principal mejoraba la posición cambiaria del banco.

Participé como usuario del proyecto y responsable de la funcionalidad e instalación

Inicié con las pruebas de la transaccionalidad nueva de divisas en ambiente test. La validación la realicé desde la expectativa de Operaciones cambiarias de ese entonces como son: Monedas y Billete, Cheques de viajero y Giros internacionales, operar las transacciones para compra/venta de divisas y operaciones al 1x1 considerando cualquier divisa del extranjero. La funcionalidad requerida fue: Altas, Bajas, Consultas por folio y Totales contables de divisas.

Elaboré la circular y normativa con políticas y procedimientos para la operativa de divisas con nueva captura en front de sucursales, considerando esquema de firmas y distribución a oficinas.

Intervine en la estrategia de expansión, considerando que se requería un versionado especial para expandir al front de oficinas las nuevas transacciones conforme a capacidad de sucursales.

Visité los centros regionales para la presentación a Dirección, capacitación en sitio y apertura de oficinas con operativa de divisas con captura en front de sucursales. El desarrollo de proyecto fue en el periodo de Febrero -Octubre de 1993 y la instalación del proyecto fue al 100%.

Otro de los proyectos importantes de la etapa de automatización de operativas en front de cajeros, en donde mi participación fue en equipo, fue la implementación del proyecto siguiente:

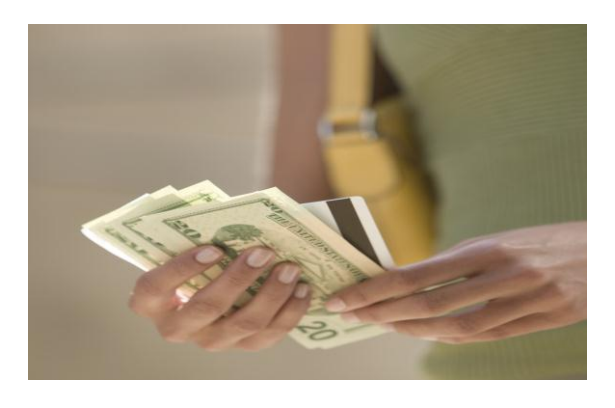

Figura 2.2.- Nuevo concepto de balanceo a ceros por cliente en terminal de ventanilla"

El objetivo fue evolucionar el sistema del cajero de ventanilla alineándolo a una integridad máxima de operativa por cliente. Esta expectativa nos condujo a evolucionar el sistema de ventanilla actual hacia un modelo más revolucionado, que comprenda lasa funcionalidades anterior comentadas, control del flujo del efectivo por sistema, arqueo de cajas en línea y arqueo de totales por sucursal y divisa..

La organización consistió en dividirnos por equipos de trabajo, se tuvo un equipo de 7 personas destinado a coordinar, por medio de un líder del proyecto, cuya participación fue de diseño y funcionalidad de la primer vista ó vista principal para transaccionar en Moneda Nacional.

Un segundo equipo de 4 personas, coordinado por un servidor, participamos en el diseño de pantalla y funcionalidad de la segunda vista para transaccionar en Moneda Extranjera.

Para el diseño de las vistas principales, se definió la siguiente estructura de pantalla por secciones:

- $\checkmark$  Sección superior para los menús de los servicios.
- $\checkmark$  Sección inferior para él balanceo de importes por cliente.

En la sección superior, se presentarán los menús de cargo/abono con sus respectivos servicios y llamados a transacciones.

En la sección inferior, el balanceo de importes para el cual se destinaron 4 cajas de importes, 2 cajas superiores para acumuladores de importes de servicios de cargo y abono, y las 2 cajas inferiores para informar el importe resultante de la diferencia de las cajas superiores, como se muestra en la figura 2.1.

Respecto al diseño y funcionalidad de la pantalla de: Servicios de Moneda Extranjera, se consideraron los servicios que se ofrecen en oficina, y un apartado de: Varios, para aquellos operar aquellos servicios que no son comunes como son: Money Orders, Deudores y Acreedores M.E., Cartas de Crédito, entre otros, como se muestra en la siguiente figura.

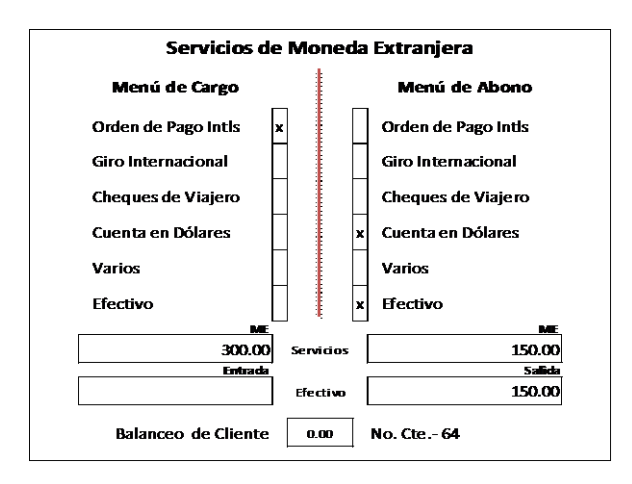

Figura 2.3.- Pantalla principal del Cajero de ventanilla

En la etapa de análisis, para configurar la funcionalidad de la pantalla, se tuvieron las siguientes definiciones:

Los servicios del Menú de cargos puede operar: Liquidaciones, Retiros y Entradas de efectivo y los servicios del Menú de abono pueden operar: Ventas, Depósitos y Salidas de efectivo.

El balanceo a ceros indicará, de acuerdo a las diferencias entre las cajas de cargo y abono, si la diferencia es: Importe a pagar ó Importa a cobrar.

Adicional, coordine un equipo de trabajo de 3 personas para la documentación del proyecto, que consistía en elaborar la Circular y Normativa de la funcionalidad de la Vista de divisas. Se documentó políticas y procedimientos, los documentos se turnaron a firmas y posteriormente se distribuyeron a las oficinas a nivel nacional.

Para la expansión, participé en la definición de la estrategia para la instalación del proyecto a nivel nacional, considerando que se requería de un plan muy ambicioso, que consideraba escenarios de desvíos contables y mucho control, además que indudablemente requería presencia de equipos de trabajo experimentado y bien organizado.

La bitácora de actividades en mi visita a centros regionales fue la siguiente:

- $\checkmark$  Presentación a las Direcciones Regionales,
- $\checkmark$  Instalación de un pul provisional en sitio para soporte a oficinas,
- $\checkmark$  Designación de líderes en oficinas de acuerdo al perfil,
- $\checkmark$  El control del versionado en oficinas y arranque de oficinas con la nueva versión, así como el soporte semanal.
- $\checkmark$  Reportes y liberación de centros regionales.

 Centros regionales a mi cargo: Monterrey, Hermosillo, Chihuahua, Saltillo, Acapulco, San Luis Potosí, Zacatecas, entre otros.

El desarrollo de proyecto fue durante el periodo de Enero -Diciembre de 1998.La instalación del proyecto fue de Enero a Septiembre de 1999 al 100%. Se tuvo reconocimiento especial de la Dirección General.

#### **III. Área de proyectos de productos y servicios bancarios.**

En otro orden de proyectos, bajo la infraestructura de la Plataforma Unificada Corporativa, coordine los desarrollos de dos proyectos especiales destinados a la prevención de fraudes en el banco. De los cuales puedo informar objetivos principales, la cosecha de aprendizaje en estos, fue muy productiva para mi experiencia.

- 1. "Sistema de Prevención de Fraudes". Participé en todas las etapas del proyecto. El objetivo fue.- Identificar las operaciones sospechosas por los canales electrónicos (Bancomer.com, Transferencias Electrónicas, Pagos Interbancarios, entre otros).
- 2. "Nuevo esquema de seguridad en cheques". Participé en todas las etapas del proyecto. El proyecto consistió en evolucionar las medidas de seguridad de cheques de ventanilla. Se incorporó una nueva medida de seguridad que consistió en un folio bajorrelieve con algoritmo de cálculo propio cuya característica principal fue: Aleatorio (proceso random), sin capacidad de interpretación, numérico y con validaciones exclusivas.

Los últimos proyectos de Pasivos y Servicios, fueron en mejoras a productos, entre los cuales están:

- 3. Regionalización de tasas para pagaré de inversiones. Coordiné el desarrollo, el cual consistió en crear una tabla corporativa para registrar las tasas de interés de los pagarés de inversiones, por división, centro regional y plaza. Se modificó la rutina de consulta de tasas de la transacción de Alta/Reinversión de Pagaré de inversiones a plazo. Ahora el llamado de la transacción es a la tabla corporativa de regionalización de tasas. Esta Aplicación de Inversiones opera a nivel nacional y solo para moneda nacional.
- 4. Operativa de depósitos y retiros de cuentas de Agencias del Extranjero (Cuenta CED). Actualmente las 3 Agencias en el Extranjero con que cuenta el Banco, ofrecen productos y servicios, dentro de los cuales, se ofrece una cuenta vista en dólares avalada por EEUU la cual se le denomina Cuenta CED.

Para este producto, se implemento la operación de depósitos y retiros a través de las sucursales en el país. Coordiné el desarrollo, el cual consistió en implementar un concepto de operatoria con cuenta par (Cuenta enlace-Cuenta Agencia), y construir en el front de los Cajeros de ventanilla, la Operatoria que consistió en crear una consulta automática de cuenta enlace a partir de la cuenta CED. Una vez obtenida la cuenta enlace se operarían transacciones de depósito y retiro misma moneda por Plataforma Unificada, se contabiliza el depósito/retiro en Banco, y al final del día se aplican las operaciones en la Plataforma de la Agencia.

#### **IV. Área de Riesgo en crédito bancario.**

En esta etapa de mi desarrollo en proyectos, la evolución de la Plataforma de Riesgo fue para fortalecer los sistemas de riesgo colocados en los procesos de Admisión, Comportamiento y Cobranza, cuyo alcance fue para los segmentos Minorista y Mayorista. En temas de desarrollo de Sistemas se encuentran: Rating Créditos, Garantías para Créditos, Proactivo para procesos masivos de colocación de crédito, Venta de cartera, Alertas Empresariales (SALEM) y otros Sistemas, los cuales contienen componentes de salida de información para reporting para seguimiento.

El objetivo de las herramientas es asegurar la integración de los portafolios de crédito adecuadamente diversificados, rentables y congruentes con los objetivos institucionales, brindando la certidumbre de que los riesgos admitidos cumplen con los lineamientos normativos institucionales y con los requisitos legales establecidos por la autoridad; que estén adecuadamente mitigados y que son supervisados durante su existencia para prevenir o minimizar el posible quebranto derivado de su impago.

Desarrollo de herramientas, y circuitos eficientes, que permitan a las Unidades de Negocio, tomar decisiones consistentes y oportunas que coadyuven en los objetivos de crecimiento rentabilidad y riesgo, sustentado en la sanidad de los portafolios.

Acotar el Riesgo, mediante el levantamiento de información, e indicadores de tendencias que permitan evaluar el comportamiento de la cartera.

Los proyectos en Cartera se otorgan por responsable de Diseño y Desarrollo como se muestra a continuación.

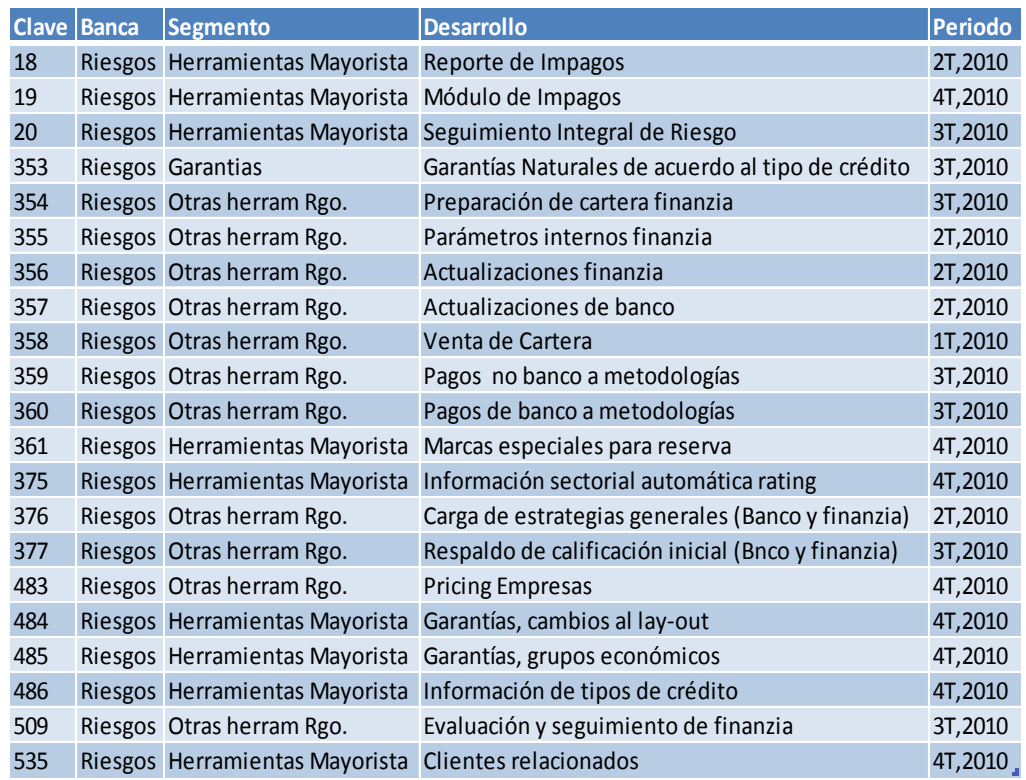

#### Tabla 2.1.- Cartera Proyectos 2010

Dentro del segmento minorista, respecto al consumo con TDC, tuve la oportunidad de ser participante y coordinador en los esfuerzos para la implementación del proyecto: Evaluación de Tarjeta de Crédito, el cual se llevó a cabo en tiempo y forma de acuerdo a como a continuación se describe.

La necesidad del proyecto de Behavior se debe principalmente a las condiciones del mercado mexicano, en donde el panorama en materia de crédito es de oportunidades de crecimiento en distintos segmentos de clientes, lo cual además de representar una coyuntura para los Bancos promueve la instalación de circuitos eficientes que permitan a las unidades de negocio del banco apoyarse de las áreas de Riesgo para tomar decisiones consistentes y oportunas que coadyuven en el crecimiento de la rentabilidad y riesgo sustentado en la sanidad de créditos, el panorama identificado se describe en las figuras 2.4. Mercado mexicano, 2.5 segmento de población y 2.6 oportunidades de crecimiento.

Cabe destacar que el segmento al que beneficiará el proyecto es al sector de consumo tarjeta de crédito, y por otro lado para los otros segmentos y productos se tienen sus propias herramientas y circuitos de eficiencia en riesgo.

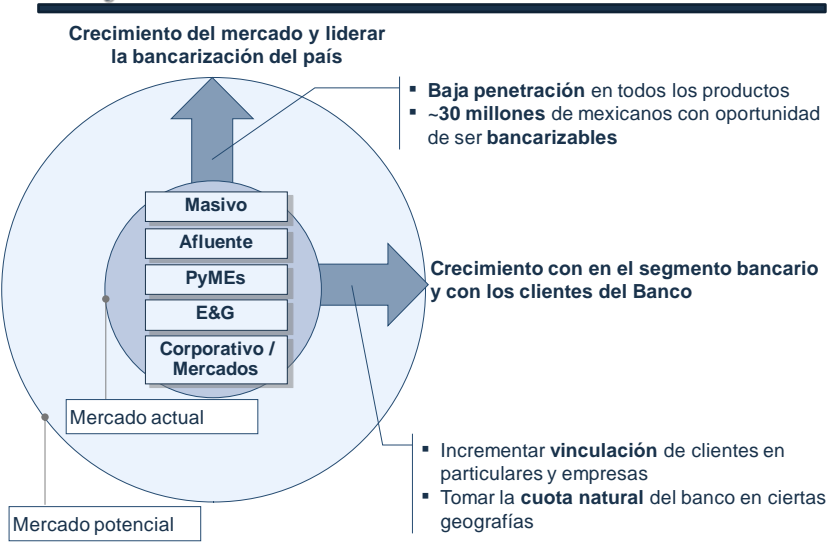

El mercado mexicano presenta oportunidades de crecimiento en todos los segmentos

Figura 2.4 Mercado Mexicano

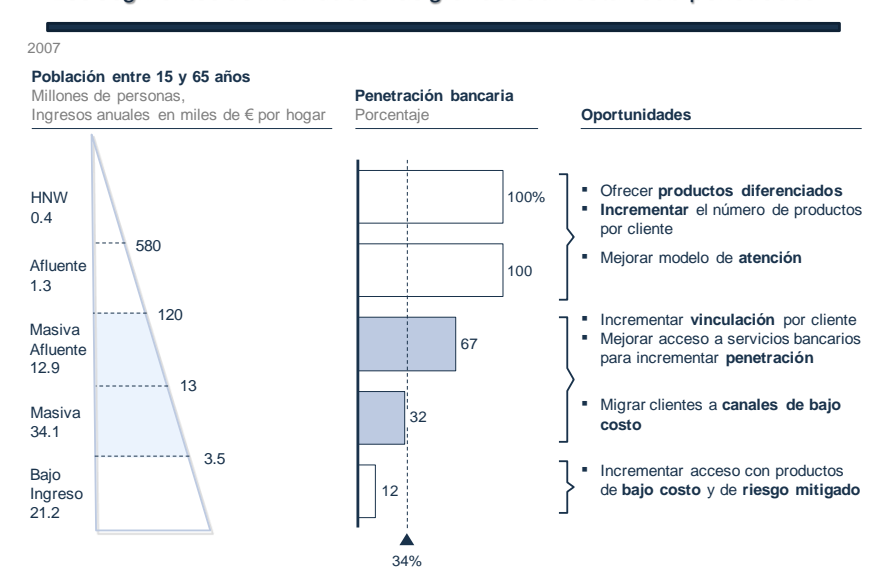

Los segmentos de individuos más grandes aun están sub-penetrados

Figura 2.5 Segmentos de población- banco

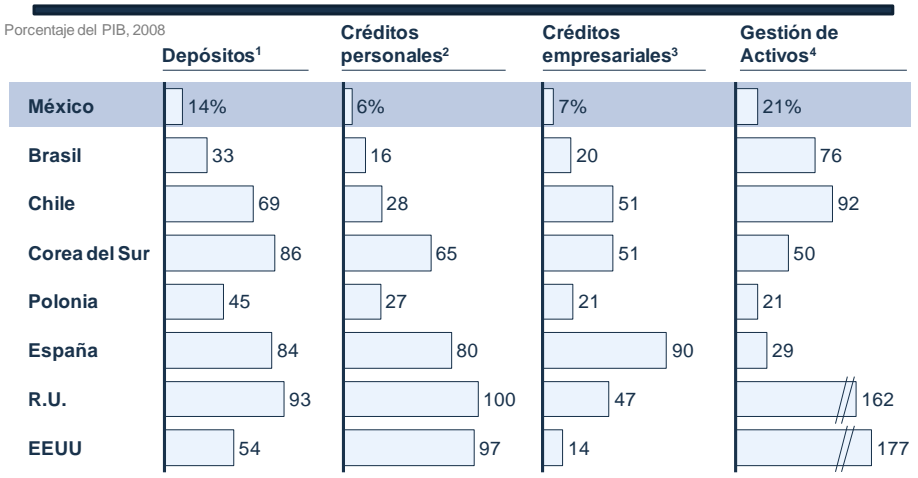

Todas las líneas de negocio tienen menor penetración que en países similares y sugieren una oportunidad de crecimiento

Figura 2.6 Oportunidad de crecimiento

# **CAPÍTULO 3.- PROYECTO EVALUACIÓN DE TDC BANCARIA**

#### **3.1.- ANTECEDENTES DEL PROYECTO**

Actualmente los bancos dentro de sus procesos de crédito tienen modelos de decisión de riesgo para controlar en materia de riesgo el otorgamiento de crédito. Los modelos de decisión se utilizan para autorizar o declinar el otorgamiento de un crédito. Cada tipo de crédito debe contar con su propio modelo de decisión, ya que los perfiles de los clientes y tipos de crédito varían.

Para el caso de tarjeta de crédito, el proceso es el siguiente:

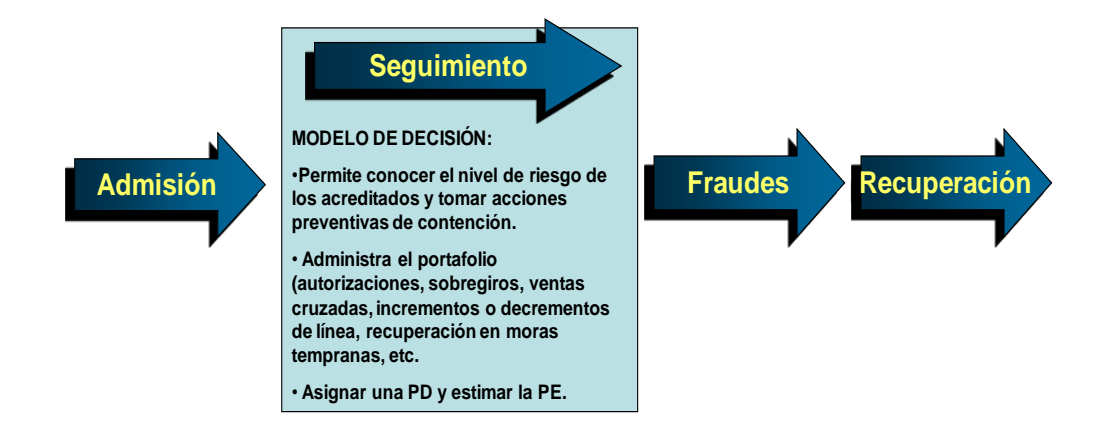

Figura 3.1.- Etapas de un crédito

Para un acreditado de TDC la medición del riesgo en comportamiento se realiza a través de una herramienta Central de riesgo denominada Sistema de Evaluación y el grado de calificación es de Behavior Score "BHS" de manera individual.

El sistema de Evaluación se utiliza dentro de los procesos de TDC de Banco, cuando a la salida de los procesos de facturación terminan se interfaza información automática hacia el módulo del Sistema de Evaluación para calificar los contratos del ciclo.

Generalmente el esquema de facturación que ocupa un banco es por ciclo mensual, y en cada ciclo factura cuentas, y es en ese momento cuando se aprovecha para generar salidas de información hacia el Sistema de evaluación para calificar y determinar los servicios a otorgar al tarjetahabiente durante su siguiente periodo. El Behavior de cada cliente se almacena en un histórico y se graba en tablas internas/externas para uso en autorizaciones de TDC, en campañas masivas, en Servicio a Clientes y en interfaces mensuales, principalmente.

El sistema de Evaluación contiene parámetros para estrategias y acciones con las cuales se va controlando las tasas de aprobación, Pda´s y otros factores que previenen la pérdida de la sanidad de la cartera.

El circuito para parametrizar Host con las nuevas estrategias es mediante una terminal PC previamente configurada, se actualizan valores para las estrategias Host y se generan archivos.mdb. Estos archivos.mdb se auditan con una herramienta de la PC y una vez exitosa la información, se generan los archivos de control.mdb en formato display y con ello mediante un FT automático se suben los archivos a Host para cargarse en el Batch de la aplicación para calificación de tarjetas.

| <b>NIVEL DEL CAMBIO</b> | <b>ESTRATEGIA DE CARTERA</b>               |
|-------------------------|--------------------------------------------|
| Area de decisión        | Manejo de cambios                          |
| <b>Estrategias</b>      | Como operan los cambios                    |
| Claves de decisión      | Lo que nos conduce a la toma de decisiones |
| Arboles de decisión     | Como separamos carteras                    |
| <b>Escenarios</b>       | Las acciones                               |

Figura 3.2.- Estrategias PC

Para ejemplificar una estructura de árboles de decisión con sus diferentes niveles de autoridad, a continuación se muestra un ejemplo.

Las estrategias se parametrizan en una PC configurada determinada para tal efecto.

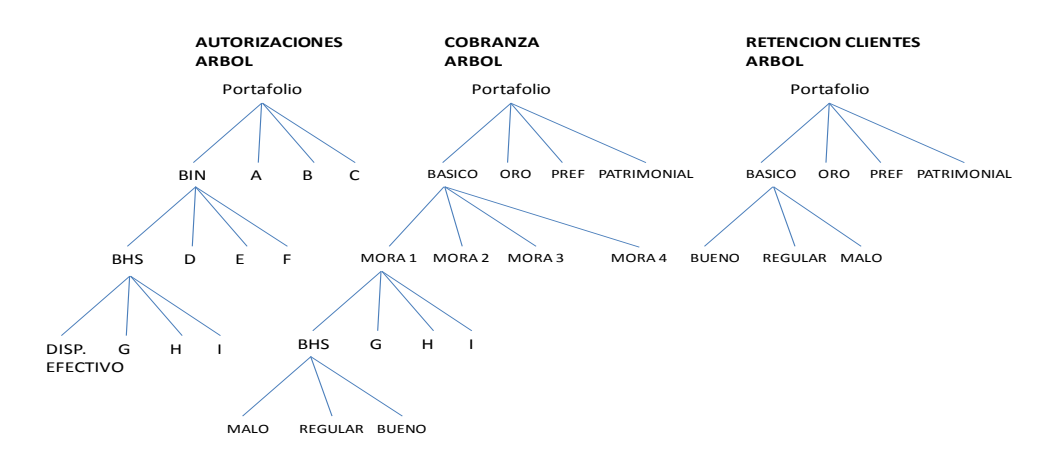

Figura 3.3.- Arboles de eventos

De todos los contratos que maneja el sistema existen algunos que por sus condiciones no se califican y se mantienen como negados (malos) y su perfil es calificación es baja, generalmente son créditos recientes o sin actividad de facturación y en consecuencia no cumplen con el parámetro de evaluación por lo que se califican como exclusión. Estos casos que a continuación se describen se mantienen por separado hasta su reactivación o baja del sistema.

Tabla 3.1.- Negadas

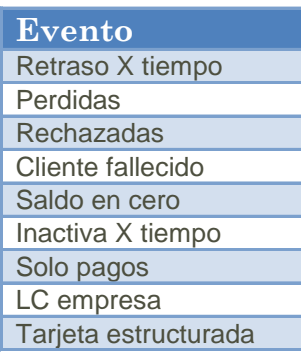

Una de las funcionalidades del Sistema de Behavior con los árboles (ver la figura 3.2) es el esquema de autorizaciones. Los valores de los contratos se mapean a una tabla para situar al cliente en sector de rango y dependiendo de su ubicación se autorizan servicios al cliente. La tabla siguiente muestra los niveles de riesgo entre clientes

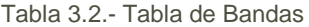

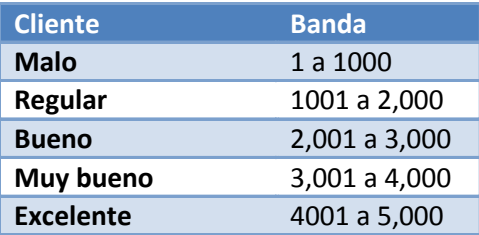

#### **3.2.- OBJETIVO DEL PROYECTO**

Mejorar la medición del riesgo relacionado al cumplimiento y desempeño de un acreditado de TDC, esto en base a lo observado en su historia de uso y pagos, y con la probabilidad de incumplimiento dentro de un plazo determinado en los próximos meses.

#### **3.3.- DEFINICIONES DEL PROBLEMA**

El problema estriba en que no existe mantenimiento a la herramienta de calificación por al menos 5 años, lo cual va mermando la efectividad del sistema y el resultado afecta a los indicadores transaccionales y de servicio, lo cual provoca desviaciones en las tasas de aprobación y pérdida esperada, que el banco controla.

Y a la fecha los mantenimientos no han sido lo suficientemente eficaces en los resultados esperados, esto en consecuencia provoca que se genere un proceso de "Re calibración del sistema de calificación de TDC" para nivelar los valores de acuerdo a los resultados esperados.

Estadísticamente al identificar las poblaciones buenas y malas se observa que hay una intersección que no está definida.

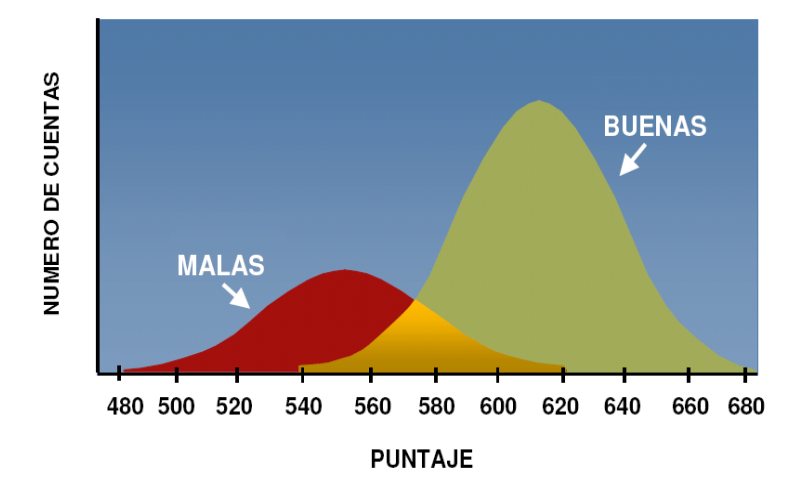

Figura 3.4.- Población productiva

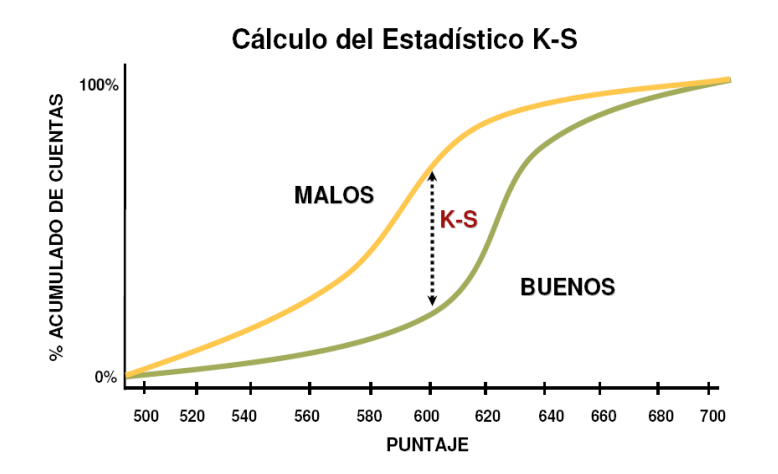

Figura 3.5.- Población afectada

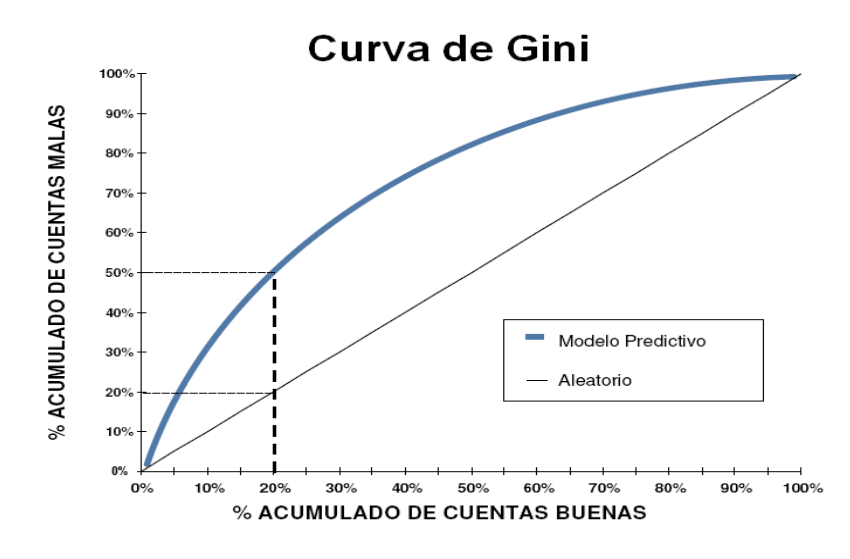

Figura 3.6.- Representación predictiva

Mediante la curva de gini podemos apreciar la desigualdad actual y como sería la tendencia a un modelo predictivo.

#### **3.4.-DESARROLLO**

Los proyectos tienen un doble seguimiento, Internamente la gestión del desarrollo se realiza a través de una Oficina de Proyectos, y por otra parte la estrategia de usuario a través de un Comité propio. En comité de usuario, se presenta una ficha ejecutiva con la cual se informa el seguimiento de Negocio y un panorama de necesidad propia.

La mecánica de presentación del Calificador de Behavior, descrita en la figura 3.8 es, la genera el usuario mensualmente, conforme a calendario de presentaciones, la presenta el Socio de Negocio Responsable del desarrollo, se generan comentarios y acuerdos, y se ajustan los alcances en algún punto importante para mejora y así sucesivamente los meses subsecuentes hasta que se concluye el proyecto.

En mi trayectoria, suplí al Director en un foro Directivo, expuse con profundidad un punto que estaba generando controversia y que era momento de manifestarlo, ahí tuve la oportunidad de tener claridad y objetividad en mis comentarios empleando mis habilidades personales y del otro lado, tratar de entender las señales de importancia, relevancia y siguientes pasos para llevarle la responsabilidad, lo cual es bastante alentador para mi trayectoria laboral.

El debate se centro en la planeación y los tiempos, se detectó un rezago en la entrega del sistema y la presentación consistió en plantear el problema y la solución. Al final se ajustaron algunas actividades para recuperar algunos tiempos. Se modificaron los planes y se presentó la ficha ejecutiva para autorización en el siguiente mes. El comité autorizó los cambios. Los cambios aprobados se incorporaron en la planeación del proyecto y fueron presentados ante la Oficina de Proyectos.

# Behavior

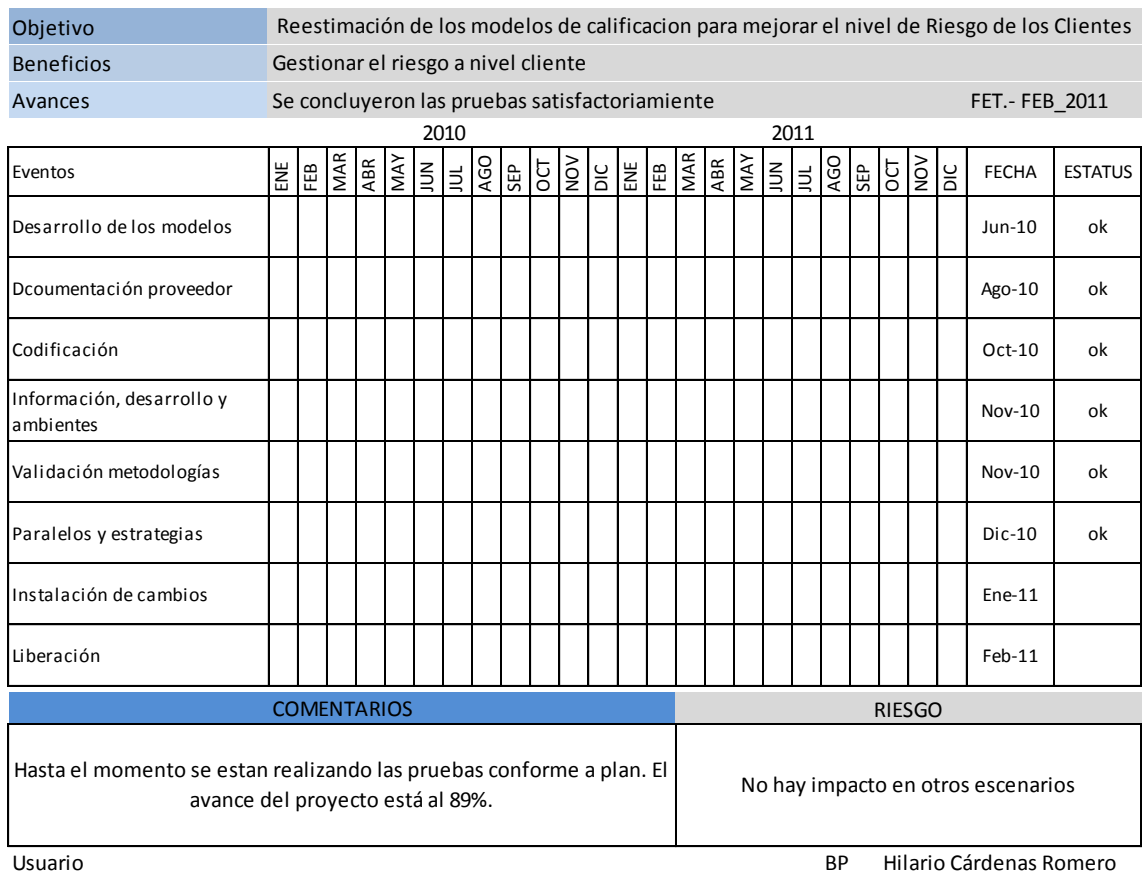

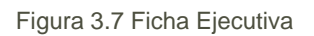

En la gestión del desarrollo, se utilizó la Metodología Corporativa para documentar la iniciativa de usuario, alcance del proyecto, identificar des etapas de desarrollo y gestionar los desarrollos conforme a necesidad del proyecto. La Metodología como en todo proyecto exige documentación del usuario, diseño funcional del Socio de Negocio y diseño técnico por parte de Diseño y Desarrollo de Sistemas así como un plan de desarrollo para él seguimiento.

### **I. Solicitud U100 de Usuario: Metodologías de Riesgo de Banco, gestiona lo siguiente:**

- i) Define las nuevas variables por segmento de behavior (XX score cards/YYY variables c/u) como parte de las especificaciones de los nuevos modelos de calificación.
- ii) Desarrolla simulador de modelos, a fin de evaluar resultados de los modelos en maqueta y modelos en desarrollo.
- iii) Elabora solicitud U100 en la cual solicita a Socio de Negocio (SN) y Diseño y Desarrollo extracción de muestra representativa de clientes para definir ventanas de observación y variables de modelos.
- iv) Recibe archivos, realiza análisis, define cambios y documenta definiciones en solicitud de desarrollo de nuevos modelos para el proveedor de modelos matemáticos.
- v) Visita al desarrollador de modelos para revisión del diseño y dar visto bueno para desarrollo.

Formé parte del grupo de encomienda para visitar la empresa de Modelos Matemáticos ubicada en San Francisco California, para las revisiones de los modelos matemáticos de evaluación, acordar ajustes y documentar la versión definitiva del diseño en sitio.

- vi) Requisita una segunda solicitud U100 en la cual solicita a Socio de Negocio y Diseño y Desarrollo el desarrollo de los cambios en la parte del banco, que consiste en realizar las modificaciones aplicativas a niveles de: (malla de procesos, parametría, procesos línea, carga de archivos), realización de pruebas de nuevos modelos y validación de no impacto.
- vii) Elaboran matriz de casos prueba para batch y línea. Las pruebas batch son para evaluar que los nuevo modelos desarrollados por proveedor y los procesos modificados del banco funcionan correctamente y se tengan alineaciones a tasas. Pruebas on-line son para transaccionar sin impactos y evaluar resultados.
- viii) Proveedor de Modelos, desarrolla componentes, ejecuta pruebas, cotiza y arma paquete para banco.
- ix) Envía componentes al Banco para iniciar la revisión de componentes, realizar ajustes e instalar set en entornos previos hasta producción, vía GDT.

#### **II. Elaboración de Diseño Funcional.- Área de Socio de Negocio**

- i) Plasme el resumen ejecutivo, objetivo y alcances, alternativas de desarrollo, resultado de análisis de viabilidad, detalle de la nueva funcionalidad y alcances con los nuevos modelos.
- ii) Circulé el documento a firmas de los involucrados. Se consideraron 3 áreas usuarias involucradas en este esfuerzo, con las cuales se realiza una revisión de los alcances y se afina la solicitud de diseño funcional.
- iii) Turné el diseño funcional al área de Diseño y Desarrollo de Sistemas para su inicio de revisión de contenido y alcances e inicio de diseño técnico.
- iv) Descargué nuevos componentes y manuales de usuario enviados por el proveedor. Los componentes los turné a Diseño y Desarrollo de Sistemas para su análisis, compatibilidad y carga en el primer ambiente previo. Los documentos (manual y catálogo) sirven para poder contrastar cualquier detalle sin recurrir al proveedor.
- v) Generé varios foros de análisis para aclaraciones y detalles del cambio con usuarios, proveedor y desarrollo.
- vi) Diseño y Desarrollo documentó el C102 con las especificaciones de los cambios en el proceso batch y on-line. Especifica alcances, fechas para las diferentes etapas de desarrollo y entregables.

### **III. Elaboración de Estrategia de Convivencia.-Usuarios y Socio de Negocio**

- i) Se realizó el mapa de alcances ante los nuevos modelos de calificación. En este mapa plasman los eventos que se identifican pudieran afectarse con los cambios y que son susceptibles de considerarse en las fase de pruebas, para asegurar la correcta funcionalidad.
	- a. Inicia con el Circuito del Administrador del módulo de mantenimientos a parámetros:

Mediante una PC con el Administrador de cambios, se cargan los nuevos parámetros en host, con los cuales Host procesa el Behavior. Se carga un CD con los cambios del proveedor. Este Sistema administra los cambios y transmite los cambios de los parámetros. Contiene un testigo.

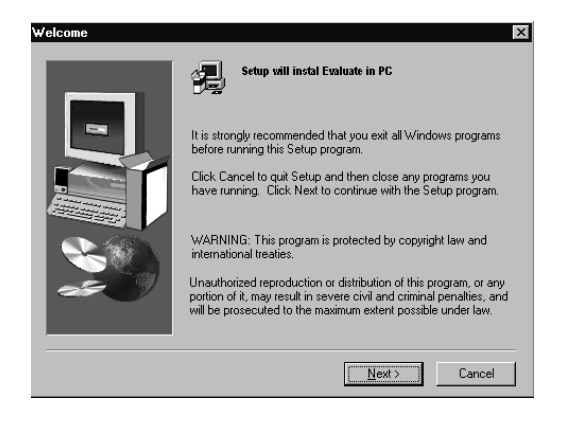

Figura 3.8.- Pantalla 1 Carga de Parámetros

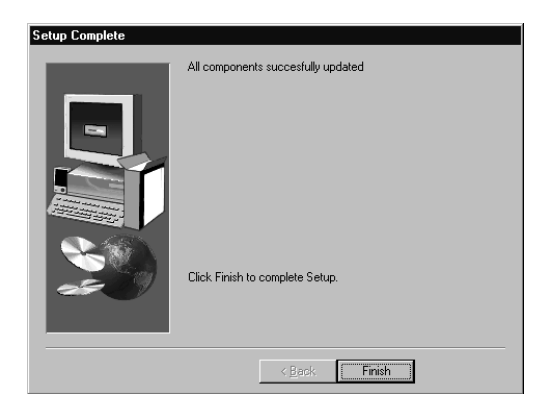

Figura 3.9.- Pantalla 2 Carga de Parámetros

El mapa contiene un Chek list de funcionalidad del sistema de Behavior

- $\checkmark$  Instalación de las bibliotecas de origen Behavior desde los soportes de instalación.
- Compilación de los módulos COBOL de Behavior.
- $\checkmark$  Copia de los datos de evaluación y los archivos de control en el sistema del usuario
- Ejecución de procesos de evaluación.
- $\checkmark$  Comparación de informes con ejemplos de informes proporcionados.
- b. Confirmación de la segmentación de cuentas por tipo de modelo. Se segmentan los modelos de acuerdo a los productos de tarjeta que ofrece un banco. Hoy en día un banco tiene tarjetas propias, de marcas comerciales y de empresas. Para estas marcas se tiene modelos de calificación propios. Se implementan 9 nuevos modelos, 3 por cada producto.

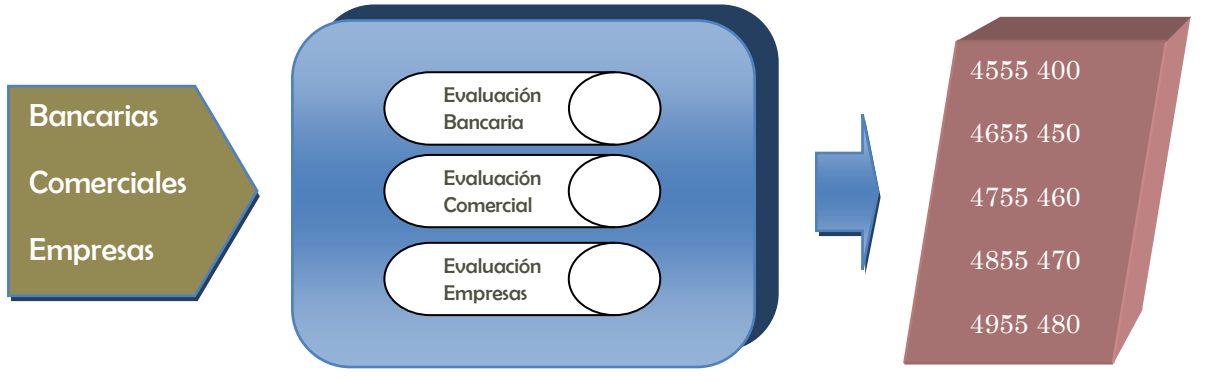

Figura 310.- Figura de Dígitos

c. Pruebas de afectación y no-afectación.

Consistió en realizar pruebas de funcionalidades afectadas por los cambios, para asegurar que los cambios en producción sean transparentes.

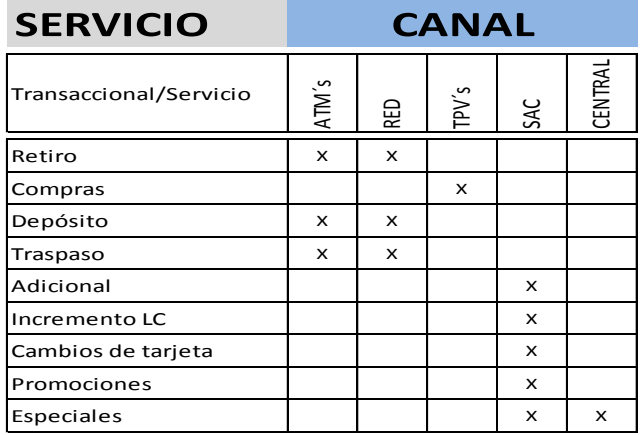

#### Tabla 3.3 Eventos prueba

- d. Esquema de contingencia, calibraciones y PE (Pérdida esperada)
- e. Circuitos de incidencias y observaciones
- f. Estrategia interna.
- g. Periodo de performance
- h. Uso del evaluador
- i. Verificación de tipos de cuentas y grupos

### IV. **Elaboración de Diseño Técnico.- Diseño y Desarrollo de Sistemas**

- i) Una vez interpretado el diseño funcional, el equipo de Diseño y Desarrollo procede a elaborar el diseño técnico en el cual se incluyen contenidos de: Identificación presupuestal, Códigos de requisitos, Detalle de requisitos, plazos y autorizaciones como se indica en la tabla 3.3 de planeación del desarrollo. En la estrategia de pruebas se identificaron las siguientes fases de calificación:
	- i) Fase I.- Calificación de 3 meses, 3 ciclos de contratos de Tarjeta de Crédito, con nuevos componentes.
	- ii) Fase II.- Calificación diaria con prueba de validación en simulador para el mes de Diciembre completo.

iii) Fase III.- Calificación diaria con prueba de validación en simulador y creación de base de datos oficial mes de Enero.

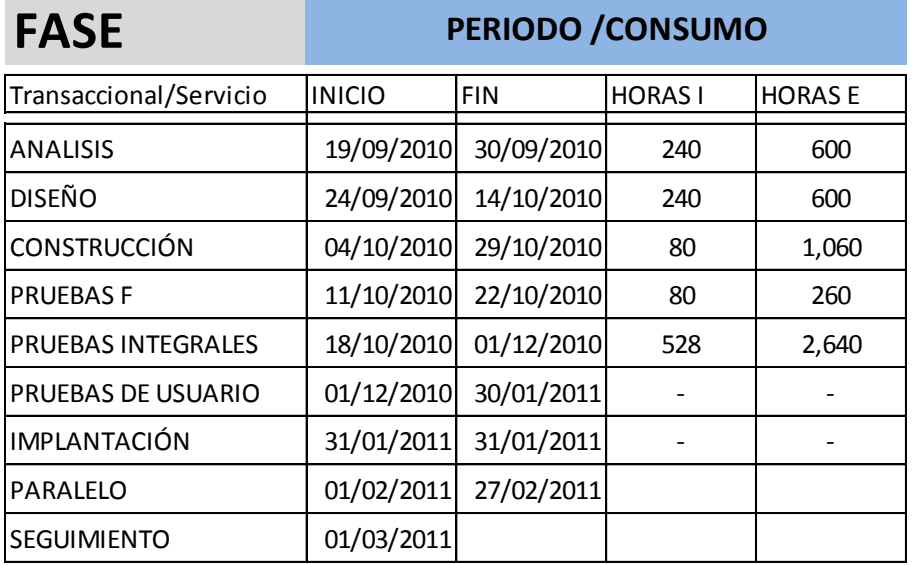

#### Tabla 3.4 Planeación del desarrollo

#### **V. Actividades Diseño y Desarrollo de Sistemas.-Fase I**

- i) Inicia con el desarrollo de la base de contratos muestra con la cual se valida el diseño de maqueta y se confirman las especificaciones del diseño en la solicitud al proveedor de modelos. Se planeó una descarga de información de producción bajo ciertas premisas y se generó el archivo de salida de datos. Se seleccionó una muestra del archivo para validación de contenido y Vo. Bo. de usuario, una vez concluida la actividad, se descarga el archivo completo al servidor de usuario para los fines comentados.
- ii) Determina las modificaciones a los programas y componentes de la malla con los cuales se procesan los contratos y se arma la interfaz de entrada a la caja con la cual se califica el behavior, ya con los nuevos componentes desarrollados por el proveedor.
- iii) Elabora una solicitud F201 Factoría para requerir a Fábrica de software las modificaciones a la malla de calificación de contratos, bajo un esquema de tiempos y entregables.
- iv) Gestiona en conjunto con Socio de Negocio con Infraestructura un mini-entorno en test para ambientar, poblar programas y datos y ejecutar procesos batch/línea modificados considerando las siguientes especificaciones:
- i) Espacio 2 TB.
- ii) Capacidad de MIPS para la ejecución de los procesos de prueba.
- iii) Ambientación dinámica de contratos.
- iv) Carga de los nuevos componentes, interfaces y nuevas estrategias del sistema*.*
- v) Entrega las especificaciones de componentes para mini-entorno partición línea:
	- i) La ambientación de contratos seleccionados para pruebas de autorizaciones de operaciones.
	- ii) La carga de los nuevos bines en parametría para indicarle al sistema la score card que califica al contrato.
	- iii) Capacidad para pruebas de autorizaciones desde los diferentes canales con alcances de E-global.
- vi) Entregan las especificaciones de ambientación de Datos
	- i) Respaldos de las siguientes tablas productivas por cada ciclo solicitado para pruebas, el respaldo se realiza antes de la facturación diaria.

| <b>MALLA TDC</b> |                |                 |                |                |                |  |  |  |  |
|------------------|----------------|-----------------|----------------|----------------|----------------|--|--|--|--|
| BMXDTADI BYDTCFI |                | <b>BZDTCRD</b>  | <b>B7DTINF</b> | B8DTPA1        | <b>B9DTTRB</b> |  |  |  |  |
| <b>BXDTAUT</b>   | <b>BYDTCON</b> | <b>BZDTCSC</b>  | <b>B7DTLTJ</b> | <b>B8DTRTC</b> | <b>B9DTTRI</b> |  |  |  |  |
| <b>BXDTBIN</b>   | <b>BYDTCOP</b> | <b>BZDTDCP</b>  | B7DTBOP        | <b>B8DTSLT</b> | <b>B9DTVDA</b> |  |  |  |  |
| <b>BXDTBON</b>   | BYDTCO1        | <b>BZCDTEST</b> | <b>B7DTPAN</b> | B8DTSTO        | B9DTVDB        |  |  |  |  |
| <b>BXDTCCP</b>   | <b>BYDTCPR</b> | <b>BZDTEXT</b>  | B7DTPAP        | B8DTTAR        | B9DTVDB        |  |  |  |  |

Tabla 3.5 Malla de Clientes

- ii) Respaldos de archivos mensuales de Estimadores de Autorizaciones de los meses de prueba.
- iii) Respaldo de archivos diarios de entrada a El sistema de Behavior de ciclos seleccionados del proceso de Billing.
- iv) Extracción de contratos muestra de las tablas respaldadas
- v) Extracción de contratos muestra de archivos de estimadores
- vi) Extracción de contratos prueba obtenidos de los archivos productivos del sistema TDC de ciclos seleccionados.
- vii) Transferencia de extractos de archivos a Calidad
- viii) Ambientar de tablas de parametría con datos productivos.
- ix) Transferencia del archivo diario del proceso de Billing de producción para la prueba en paralelo durante todo el mes de enero
- x) Carga de Estrategias en el sistema Behavior en ambientes Test y Calidad según se requiera para cada ciclo de pruebas
- xi) Carga de Estrategias para procesos de Estimadores en ambiente de Calidad
- xii) Ambientación de cuentas seleccionadas para pruebas de autorizaciones en ambiente de Test, incluye estampación de plásticos
- vii) Entregan las especificaciones de ambientación y adecuaciones a la aplicación
	- i) Adecuaciones a la aplicación, tanto a la herramienta de Behavior (realizadas por desarrollador de modelos) como a componentes de la aplicación TDC, así como ambientación de componentes en ambientes previos para ejecución de las pruebas.
	- ii) Instalación de componentes del sistema de Behavior modificados por proveedor de modelos
	- iii) Modificación a Parametría para adicionar el Tipo de Producto (dato de dos posiciones alfanuméricas).
	- iv) Modificación a componentes que accesan a la parametría para consultar el tipo de TDC, adicionando tipo de producto en la búsqueda. Se adicionará un acceso más a la parametría sobre la tabla "0002". Con el número de Bin/Tipo de Producto se obtendrá el Indicador de Empresa y el Indicador de TDC, con estos datos se determinará el acceso a la Tabla "0001" para obtener el Tipo de Bin.
	- v) Los componentes que accedan a la tabla "0001" y que deben ser modificados de acuerdo a lo anterior son los siguientes:
		- MN2TJCC5 Impresión de Contratos
- MN2TKCC6 Entrega TDC
- MN2TLCC7 Impresión de Contratos
- MN2TMCC8 Genera Plástico por primera vez
- MN2TNCC9 Genera primera calificación
- vi) Adicionar Tipo de Producto en archivos para Maqueta Layout MAECBHT5.
- vii) Desarrollo de Proceso para generar Tipo de Bin en archivos de entrada al sistema Behavior para crear las pruebas en Calidad
- viii) Desarrollo de Proceso de Extracción de 100,000 contratos muestra de archivos **Estimadores**
- ix) Desarrollo de Proceso de Extracción de 100,000 contratos muestra de archivos diarios de entrada al sistema Behavior del proceso de Billing (ciclos seleccionados).

viii) Desarrollo de Procesos de Transferencia de Producción a Calidad:

- i) Archivos de Extractos de Tablas
- ii) Archivos de Estimadores
- iii) Archivos diarios de Entrada a El sistema de Behavior para pruebas por ciclos en Calidad
- iv) Archivos diarios de Entrada a El sistema de Behavior para pruebas en Paralelo en ambiente de Calidad.
- ix) Adecuación de Procesos de Transmisión de Entregables al servidor de usuario. Con estas descargas de información el usuario podrá revisar los resultados de las pruebas de las etapas que se determinen factibles para este proyecto.
	- i) Adecuación Procesos de generación de archivos VSAM y GDGs para:
	- ii) Cargas de Estrategias ( Billing y Estimadores)
	- iii) Procesos Diarios del Billing
	- iv) Procesos Semanales
	- v) Procesos Mensuales
	- vi) Estimadores
- vii) Interfaz Central
- x) Nuevo Mapeo de Herramientas Centrales (modificar programa MR9BBSFJ)
- xi) Modificación de componentes que utilizan Evaluación en programa interno
- xii) Ambientación de procesos para pruebas en entornos previos.
- xiii) Se programa el calendario de ejecuciones de interfaces de ciclos de facturación prueba en entorno previo batch, calificación con nuevos componentes y descargas de salidas de archivos en el servidor de Metodologías, considerando las definiciones de los meses y ciclos.
- xiv) Se ejecutan los procesos de pruebas de los meses definidos de acuerdo a planes del proyecto y conforme se generan las salidas de información se entregan a Metodologías de Riesgo para su validación vs maqueta.

Tabla 3.6 Tablero de ambientación

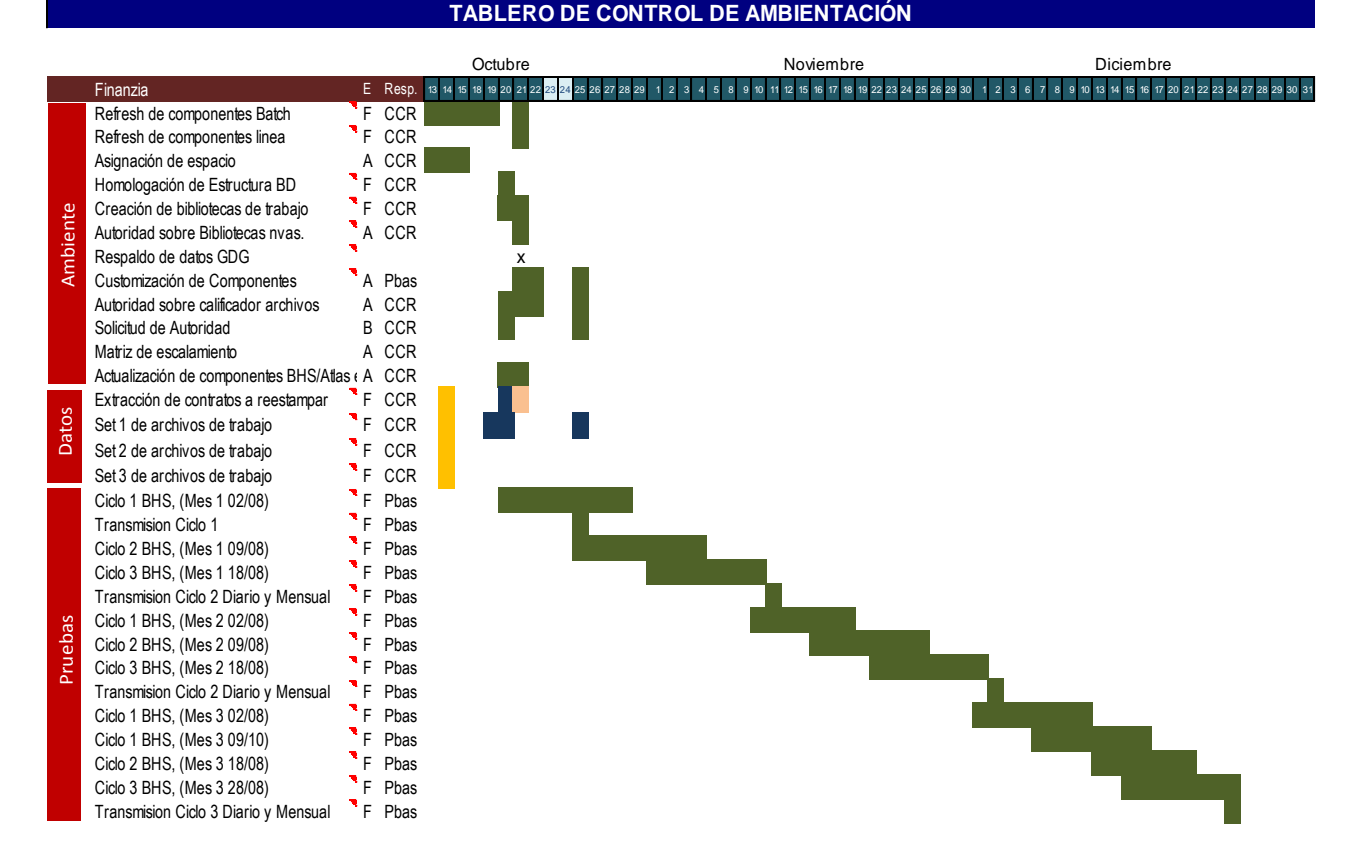

Por la importancia del proyecto y el alto impacto por un posible retorno, se preparó una estrategia de actividad de calificación, con la cual se vaya adquiriendo confianza previa al momento de la instalación. Para ello se plantearon 2 fases de pruebas robustas, con las cuales se vaya adquiriendo confianza con la herramienta de score.

- xv) Para Fase II
	- i) Para el mes de Diciembre, la primera estrategia consistió en descargar archivos productivos y ejecutar los procesos batch de scoreo para prueba mensual, y análisis de resultado. Al final las calificaciones se transmiten al área de Negocio para la realización del contraste vs maqueta y calibrado.

#### xvi) Para Fase III

i) En el mes de Enero, la segunda estrategia consistió en descargar archivos productivos y ejecutar los procesos batch de scoreo en prueba mensual y analizar la información con miras a una posible consideración oficial.

El reporte de avance de pruebas utilizado es el siguiente

#### Tabla 3.7 Matriz de ejecución de pruebas

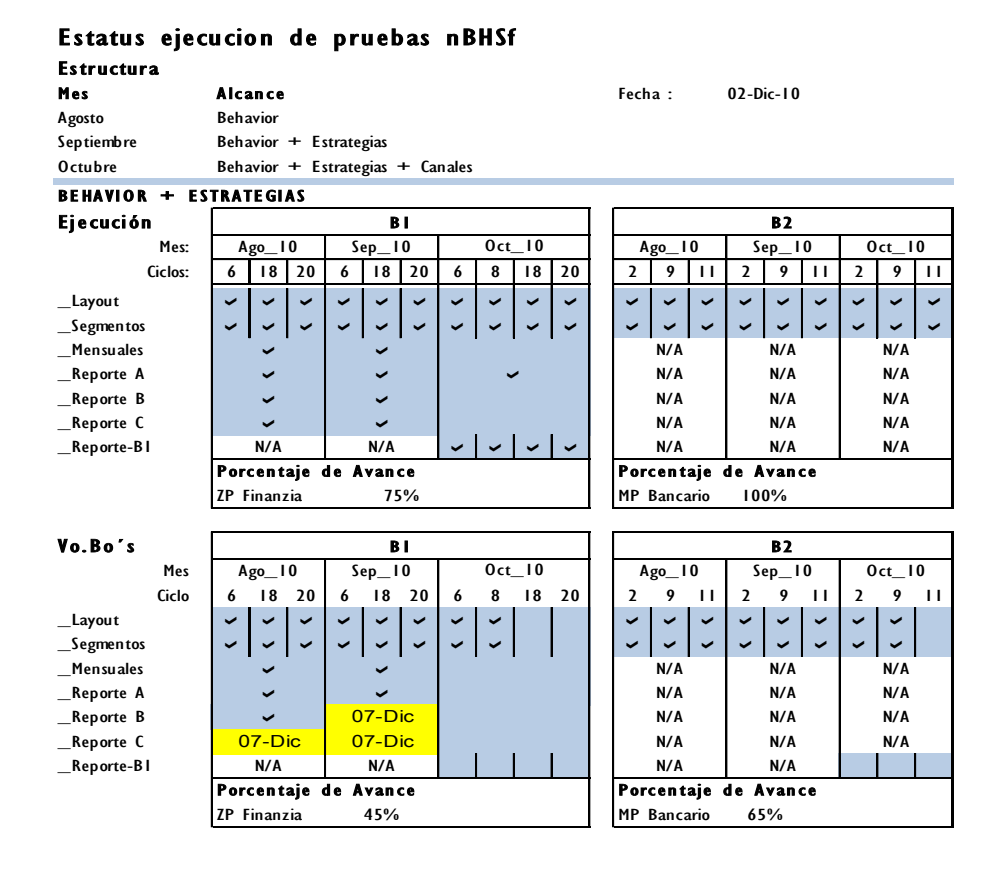

# **CAPÌTULO 4.- RESULTADOS**

#### **4.1.- RESULTADOS DEL PROYECTO**

El proyecto tuvo resultados positivos comenzando por el proyecto, ya que las etapas consideradas se llevaron a cabo en tiempo y forma. Las pruebas realizadas por los usuarios representaron nuevos hallazgos y por consiguiente calibraciones a las variables de evaluación, cosa que no se tenían considerada desde el inicio. La segmentación de las carteras se renovó de acuerdo a los esquemas de evaluación. Los niveles de evaluación están beneficiando al Banco en temas de sanidad de la cartera y con riesgos mínimos para las reservas del Banco. La facturación de los contratos ha sido transparente y se lleva a cabo en tiempo y forma. La operación ha sido aceptable por el cliente, se autoriza operaciones de acuerdo a parámetros actualizados.

Adicional se dejan preparados procesos para nuevos productos en etapa de negociación para fines de administración y financiamiento de carteras comerciales por parte del banco.

# **CAPÌTULO 5.- PROYECTO PLATAFORMA INFORMACIONAL OPERACIONES Y DARES 2011**

### **5.1.- ANTECEDENTES DE PROYECTOS**

Actualmente en mi nueva posición dentro del Banco, me encuentro en la antesala de una posición estratégica para la coordinación de proyectos con alto nivel de complejidad para la Dirección de Operación Central. He iniciado con la coordinación del paquete de automatización de iniciativas en 2012 para la Dirección Operativa Central del Banco.

Se busca que los desarrollos de los proyectos para el próximo año, que tengan beneficios en las palancas de crecimiento, como son control, eficiencia, servicio y calidad se les de preferencia de desarrollo. Para ello se tiene que analizar la información a fondo desde varias perspectivas, desarrollo, gestión y usuario, se realiza un contraste y de ahí despuntan los que realmente tienen valor.

Mi opinión es bajo una perspectiva técnica, que la iniciativa aporte realmente un valor de beneficio, que tenga un entorno de desarrollo alcanzable con las herramientas actuales del banco y que el costo del desarrollo tenga un retorno en la palanca de beneficio.

Elaboré un lay-out con la necesidad de información para el levantamiento de información, considerando los siguientes campos:

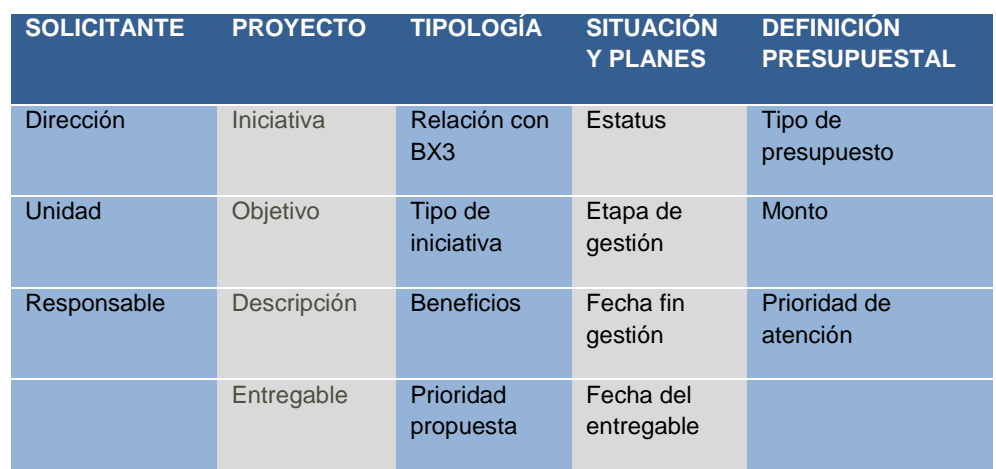

#### Tabla 5.1 Ejecución de pruebas

La logística es que se recaba un inventario de iniciativas de las diferentes direcciones, se marcan prioridades de desarrollo en función a la criticidad y beneficio (críticas, altas, medias y bajas), se turna la base a la Dirección de Socios de Negocio correspondiente para que estimen presupuesto y devuelven la base estimada.

El estatus de esta importante actividad es que se encuentra en estimación de presupuesto por parte del equipo de Diseño y Desarrollo del Banco, posterior se realizan esfuerzos de business case y línea de presupuesto para entregar los recursos al responsable de cada proyecto en DyD.

Otra de mis actividades en la coordinación es el desarrollo de una plataforma informacional única para Operativa Central que cubra necesidades de estandarización, aprovisionamiento, procesamiento y explotación de información.

La iniciativa contempla los tableros de las diferentes Direcciones de Operación Central cuyo objetivo es informar indicadores de seguimiento de los procesos de Operación Central, con los cuales se reporta el comportamiento continuo.

Estas etapas las describo en el siguiente cuadro descriptivo.

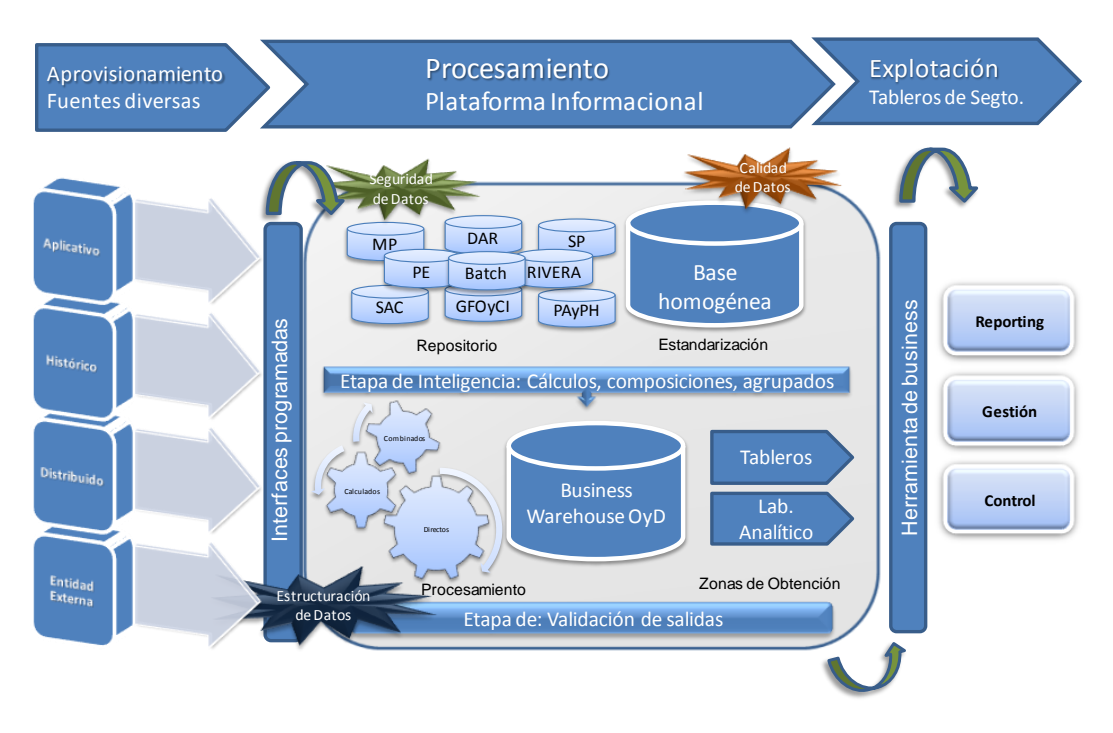

Figura 5.1 Plataforma Informacional Operación Central

Para ello nos encontramos en una definición de estrategia, con la cual logremos unificar 25 tableros de seguimiento y un Cuadro de Mando Global de seguimiento de procesos de alta criticidad, todos ellos con diferentes estatus y bajo una sola plataforma informacional.

## **CONCLUSIONES**

Las habilidades adquiridas en mi carrera profesional han aportado beneficios a mi trayectoria laboral en las áreas de desarrollo personal de habilidades y conocimiento. En habilidades capacidades para: iniciativa, trabajo en equipo y toma de decisiones. En conocimiento materias como programación informática y estructurada, Inteligencia Artificial, Redes, Investigación de Operaciones, Estadística, y otras áreas recientes como Seguridad Informática, Criptografía, Bases de Datos, Minería de datos, Sistemas en tiempo real, Análisis, Costos y Evaluación de Proyectos, Económico Empresarial, me ha aportaron especialidad para desenvolverme en áreas de:

- Transformación de procesos, con fundamentos y a través de un modelo de metodología de desarrollo.
- □ Gestión de recursos por especialidad para objetivos de desarrollo.
- Aplicación de Metodología de trabajo y formación con beneficios de Eficiencia y Autonomía, en labores de automatización de procesos.

## **REFERENCIAS**

 Repositorio de la documentación integrada y vigente, incluyendo documentos SOX (La Ley Sarbanes Oxley), documentos para gestión presupuestal y otros documentos relacionados que el líder integral elabora para cada la ejecución de los proyectos.